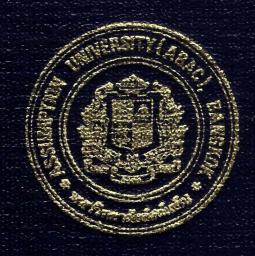

Practical Development of Information System in Business Context:

Credit and Inventory System for T&T Auto Sales

and Service Co., Ltd.

Ms. Sawitree Maprachum Mr. Manawatt Towanasutr Mr. Thanapong Sakulpipat

Submitted in Partial Fulfillment
of the Course BC 4500 280 Hour Training Program
Bachelor's Degree of Business Administration
in Business Computer Program
Assumption University

December 2002

Project Name:

Practical Development of Inventory System in Business Context:

Credit and Inventory System for T&T Auto Sales and Service Co.,

Ltd.

Intern:

Ms. Sawitree Maprachum Mr. Manawatt Towannasutr Mr. Thanapong Sakulpipat

Advisor:

A. Somchai Chaowapatanawong

Academic Year:

2002

The Department of Business Computer, ABAC School of Management has approved the aforementioned student's BC 4500 280-Hour Training Project, which includes complete documentation and program as a partial fulfillment of the requirements for the Bachelor's Degree of Business Administration in Business Computer

Advisory Committee:

(A.Somchai Chaowapatanawong)

Advisor

A.Patamate Dapaphitsanupan)

Chairperson

(A.Kritsada Bompenboon)

Member

(A. Nalinee Lertchindaporn)

Member

## **Practical Development of Information System in Business Context:**

# Credit and Inventory System for T&T Auto Sales and Service Co., Ltd.

Advisor: A. SomChai Chaowapatanawong

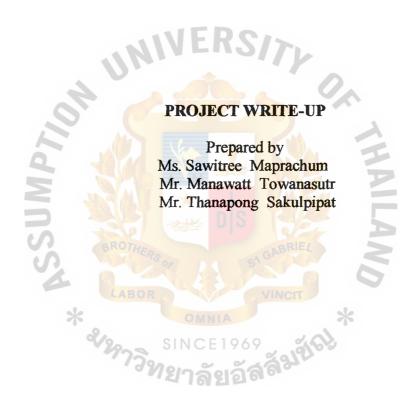

Submitted in Partial Fulfillment
of the Course BC 4500 280-HOUR TRAINING PROGRAM
Bachelor's Degree of Business Administration
in Business Information Systems Program
Assumption University

December, 2002

# TABLE OF CONTENTS

| Ch   | apter |                                 | Page |
|------|-------|---------------------------------|------|
| LIS  | ST OF | FIGURE                          | i    |
| LIS  | ST OF | TABLES                          | iii  |
| I.   | INT   | RODUCTION                       |      |
|      | 1.1   | Background of Organization      | 1    |
|      | 1.2   | Objectives of the System        | 2    |
|      | 1.3   | Scope of the System             | 3    |
|      | 1.4   | Project Plan                    | 5    |
| II.  | THE   | EXISTING SYSTEM                 | •    |
|      | 2.1   | Background of Existing System   | 7    |
|      | 2.2   | Problem Definition              | 8    |
| III. | THE   | PROPOSED SYSTEM                 |      |
|      | 3.1   | System Specification            | 9    |
|      | S     | (1) Hardware Requirements       | 9    |
|      | 4     | (2) Software Requirements       | 9    |
|      | 3.2   | System Design                   | 10   |
|      |       | (1) Data Flow Diagram           | 10   |
|      |       | (2) Process Specification       | 17   |
|      |       | (3) Entity-Relationship Diagram | 34   |
|      |       | (4) Database Design             | 35   |
|      |       | (5) Data Dictionary Design      | 41   |
|      |       | (6) Interface Design            | 44   |
|      |       | (7) Report Design               | 47   |

| IV. SYS  | IV. SYSTEM IMPLEMENTATION                                                                                                    |    |  |
|----------|----------------------------------------------------------------------------------------------------|----|--|
| 4.1      | Overview of System Implementation                                                                                                    | 48 |  |
| 4.2      | Test Plan                                                                                                    | 50 |  |
| V. CON   | CLUSIONS AND RECOMMENDATIONS                                                                                                    |    |  |
| 5.1      | Conclusions                                                                                                    | 54 |  |
| 5.2      | Recommendations                                                                                                    | 55 |  |
| APPENDIX | X A DATABASE DESIGN                                                                                                    | 56 |  |
| APPENDIX | X B INTERFACE DESIGN                                                                                                    | 71 |  |
| APPENDIX | C REPORT DESIGN                                                                                                    | 89 |  |
| BIBLIOGR | APHY  APHY | 95 |  |

# LISTS OF FIGURES

| Figu | re                                        | Page |
|------|-------------------------------------------|------|
| 1-1  | Organization Chart                        | 1    |
| 1-2  | Department chart                          | 2    |
| 1-3  | Project Plan                              | 6    |
| 2-1  | Context Diagram of Existing System        | 7    |
| 3-1  | Context Diagram of Proposed System        | 10   |
| 3-2  | Data Flow Diagram - Level 0               | 11   |
| 3-3  | Data Flow Diagram - Level 1               | 12   |
| 3-4  | Data Flow Diagram – Level 1 for process 2 | 13   |
| 3-5  | Data Flow Diagram – Level 1 for process 3 | 14   |
| 3-6  | Data Flow Diagram – Level 1 for process 4 | 15   |
| 3-7  | Data Flow Diagram – Level 1 for process 5 | 16   |
| 3-8  | Entity-Relationship Diagram               | 34   |
| B-1  | Main Form                                 | 71   |
| B-2  | Log In Form                               | 72   |
| B-3  | Add New Customer Form                     | 73   |
| B-4  | Customer Order Form                       | 74   |
| B-5  | Received Money Form                       | 75   |
| B-6  | Edit Customer Form                        | 76   |
| B-7  | Add New Supplier Form                     | 77   |
| B-8  | Supplier Order Form                       | 78   |

| B-9 Edit Supplier Form                  | <b>7</b> 9 |
|-----------------------------------------|------------|
| B-10 Check Limit Point Form             | 80         |
| B-11 Select Product At Limit Point Form | 81         |
| B-12 Check Balance Form                 | 82         |
| B-13 Received Product Form              | 83         |
| B-14 Customer Received Product Form     | 84         |
| B-15 Manager Edit Form                  | 85         |
| B-16 Product Edit Form                  | 86         |
| B-17 Summary Form                       | 87         |
| B-18 Check Income Form                  | 88         |
| C-1 Debtor Report                       | 89         |
| C-2 Inventory Report                    | 90         |
| C-3 Cash Receipt Report                 | 91         |
| C-4 Tax Invoice Report                  | 92         |
| C-5 Credit Receipt Report               | 93         |
| * OMNIA *                               |            |
| * SINCE 1969 * SINCE 1969 * SINCE 1969  |            |

# LIST OF TABLES

| Table | e                                     | Page |
|-------|---------------------------------------|------|
| 3-1   | Hardware Requirements                 | 9    |
| 3-2   | Software Requirements                 | 9    |
| 3-3   | Process Specification for Process 1.0 | 17   |
| 3-4   | Process Specification for Process 1.1 | 18   |
| 3-5   | Process Specification for Process 1.2 | 19   |
| 3-6   | Process Specification for Process 1.3 | 19   |
| 3-7   | Process Specification for Process 1.4 | 20   |
| 3-8   | Process Specification for Process 2.0 | 21   |
| 3-9   | Process Specification for Process 2.1 | 22   |
| 3-10  | Process Specification for Process 2.2 | 22   |
| 3-11  | Process Specification for Process 2.3 | 23   |
| 3-12  | Process Specification for Process 2.4 | 23   |
| 3-13  | Process Specification for Process 3.0 | 24   |
| 3-14  | Process Specification for Process 3.1 | 25   |
| 3-15  | Process Specification for Process 3.2 | 26   |
| 3-16  | Process Specification for Process 4.0 | 27   |
| 3-17  | Process Specification for Process 4.1 | 28   |
| 3-18  | Process Specification for Process 4.2 | 29   |
| 3-19  | Process Specification for Process 4.3 | 29   |
| 3-20  | Process Specification for Process 5.0 | 30   |

| 3-21 Process Specification for Process 5.1 | 31 |
|--------------------------------------------|----|
| 3-22 Process Specification for Process 5.2 | 32 |
| 3-23 Process Specification for Process 5.3 | 33 |
| 3-24 Process Specification for Process 5.4 | 33 |
| 3-25 Data Dictionary                       | 41 |
| A-1 Brand_Data Table                       | 56 |
| A-2 CashCollection Table                   | 57 |
| A-3 Color_Data Table                       | 58 |
| A-4 Customer Table                         | 59 |
| A-5 CustomerOrder Table                    | 60 |
| A-6 CustomerOrderDetail Table              | 61 |
| A-7 Inventory Table                        | 62 |
| A-8 Invoice Table                          | 63 |
| A-9 Product Table ROTHERS                  | 64 |
| A-10 RunningNo Table                       | 65 |
| A-11 Sup Table                             | 66 |
| A-12 Sup_Order Table                       | 67 |
| A-13 SupplierOrderDetail Table             | 68 |
| A-14 Type_Data Table                       | 69 |
| A-15 User_Data Table                       | 70 |

#### I INTRODUCTION

#### 1.1 Background of the Organization

T & T Auto Sales and Service Co., Ltd was established in 1993 as a retailer of spare parts for cars' including cover seat, car floor carpet, car bonnet insulator, and console carpet. The company also provides install and maintenance services.

The company was established around 9 years. It has a few competitors in the past but nowadays the company has to face more competitors. This is the reason why the company business processes need to be more efficient in order to gain competitive advantage. The company has about 16 workers and it is operating the whole process in the company annually.

The company is situated Bangkok Province. The company's address is 33/2 Soi Mahadthai (Ladprao 122), Vungthonglang, Vungthonglang, Bangkok 10240

### (1) Organization Chart

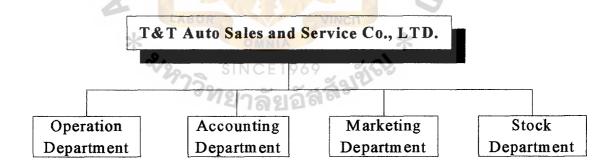

Figure 1-1 Organization Chart

#### (2) Department Chart

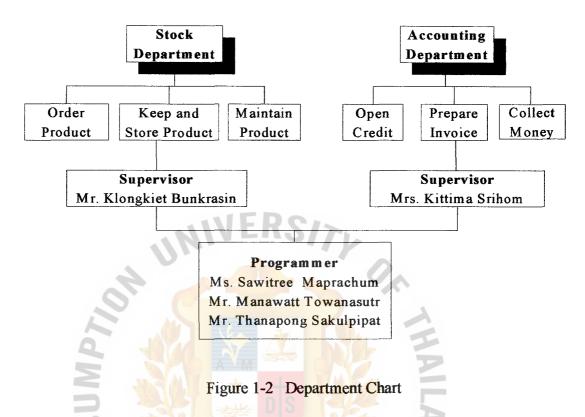

### 1.2 Objectives of the System

The objectives of this project are follows:

(1) To study existing system for understanding on the current operation.

The reason that we study the existing system because we want to understand how does this business work.

(2) To analyze the causes of problems of the existing system.

After we study the existing system, many problems were caused by human such as miscount the number of product and time consuming, so we will use computer based to replace the human work.

(3) To define user requirements that will support in designing the better system.

We gather information from worker by interview with the user who really work with the existing system so they knew about the problem as well, then we can get exactly what they want with the new system.

(4) To improve tasks performance in terms of database management systems in order to reduce operational time and to eliminate error.

We use the benefit of database management system by computer to record, retrieve information so it much faster and low error than human work such as you want to know the quantity of each product in the stock.

(5) To make systematic documentation for future reference.

In the future, may be managing director needs to know the historical information for making some decision such as Cash Flow, Sales Forecast, Financial Analysis, and etc. All of these decision need the past information to forecast or plan for the investment so it fast and easy to retrieve that information and sent to them, without finding or recall that who keep that information where and when.

(6) To implement the system in the real working context

Switching from old system to the new system we choose Parallel method because of this method has high security suppose the new system has some mistake or not worked it will not effect with their business because all information were kept in the old system also.

#### 1.3 Scope of the System

The followings are the scopes of the proposed systems:

(1) Using FIFO method to manage quantity of product in stock.

The cost of products for each lot is not the same and it will effect the margin between cost and selling price. Another point is our products were kept in stock and it may be dirt from dust. So we will cut the stock in queue because it take a little time to clean the carpet.

(2) Using Computer based management in inventory send information to other department.

Because of Inventory department have to keep a lot of information such as unit in stock, cost, quantity of each cost is not stable, supplier information, customer information, customer type such as type A, B, C and etc. So it easy to retrieves the information from the new system. For example if the other department need information about specific customer so we can search faster than search from the document.

#### (3) Generation of effective reports to consume less operational time.

Imagine in the old system if manager need to see the report that how long that customers did not buy our product in order to increase sales volume or launch some promotion, employees have to find many documents from many sources and count it. So the new system will kept information in one place and generate effective report to the manager in the range of time depend on their requirement such as week, month, quarter, or year.

#### (4) Generation of proper credit to serve customer and raise order quantity.

The one way to get more order quantity is setting credit system. In the old system we use credit system with well-known companies but did not concern other companies or customers. But in the new system we use the credit system with any proper companies and customers. We will use appropriate credit line, a lot of order, and habitual customers to be our creditor. So we will get more order quantity and income level.

## 1.4 Project Plan

The tentative plan for this project: "Inventory System for T & T Auto Sales and Service Co., Ltd." is exhibited in figure 1-3. It shows the time line as arrow since September to December. In each month is divided to be four weeks. There are task names that are the step in order to prepare and implement the system and document. And each task or step will show the estimated time for making these system and document.

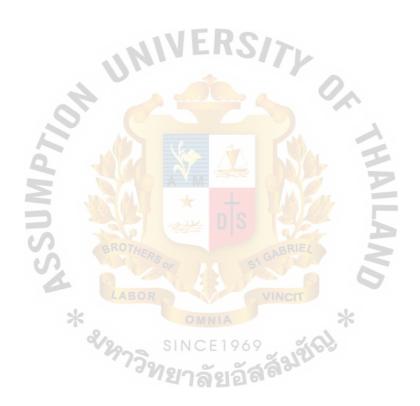

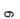

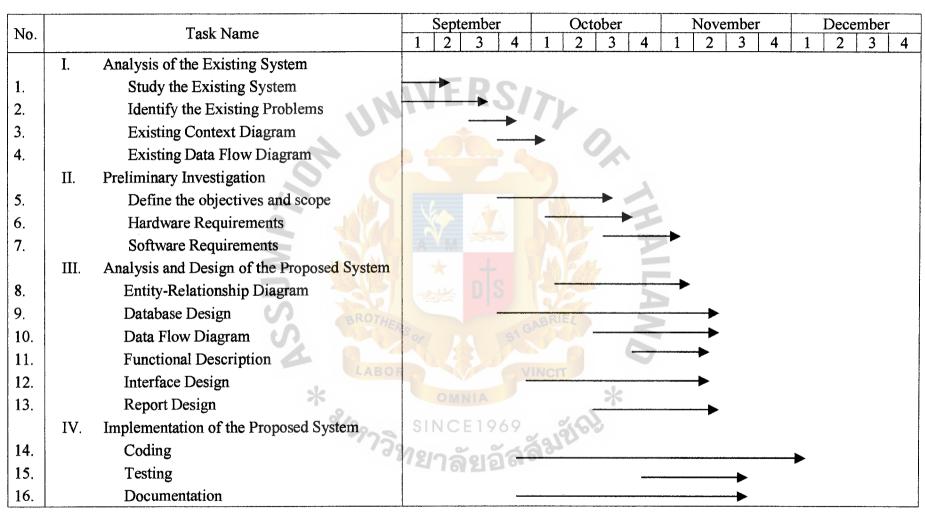

Figure 1-3 Project Plan for T & T Auto Sales and Service Co., Ltd. Credits and Inventory System

#### II THE EXISTING SYSTEM

### 2.1 Background of Existing System

Since the company is opened, the information system of the company is operated manually. Each department collects own information separately. And all information are kept on paper and field.

The inventory system of the company will control the number of products purchased and sold. Stock of product will place on the shelf. When the products are sold, the worker will manually deduct the number of products sold from the inventory document.

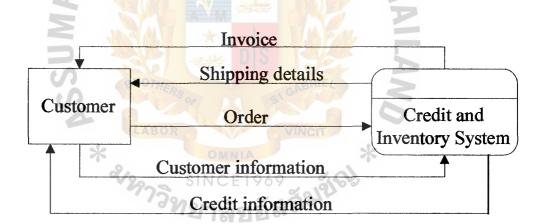

Figure 2-1 Context Diagram of Existing System

#### 2.2 Problem Definition

### (1) Ineffective Inventory Management Control

Managing the inventory record is a time consuming task as it done manually. The company checks the stock in each day does not at the same time and person. There is no efficient tracking system for the quantity ordered quantity in stock, price per item, resulting in an inefficient use of financial resources.

## (2) Difficult in Retrieving Information

This is the problem is due to the difficulty in searching for documents. It takes a long time to search for documents due to large amount of document and misplacing of information.

### (3) Easy in Disappearing of Products on Stock

When the products are passed from operational process to final process as finished products, the workers will take these products to stockroom by unorganized. The workers check the stock by counting then record on manual book. This is a cause that the workers make errors and lead to disappearing of products on stock.

## (4) Inefficient Information System Management

Information system in inventory process is operated improperly by any workers. The worker sent information about stock after checking to manager. They use counting method to the product then record on manual book. They have to count again when missing happen. This is a cause of time consuming and inefficient information system management.

# III THE PROPOSED SYSTEM

# 3.1 System Specification

# (1) Hardware Requirements

| HAREWARE  | SPECIFICATION           |  |
|-----------|-------------------------|--|
| CPU       | Intel(R) Celeron 949MHz |  |
| RAM       | 128 MB                  |  |
| Hard disk | 20 GB                   |  |
| 1772      | EDCA                    |  |

Table 3-1 Hardware Requirements

# (2) Software Requirements

| SOFTWARE         | SPECIFICATION                            |
|------------------|------------------------------------------|
| Operating System | Microsoft Window 2002 XP Professional    |
| Application      | 1. Microsoft Office XP Professional with |
| *                | FrontPage                                |
| % 29730 SII      | 2. Microsoft Visual Basic 6.0            |
| , 9NSI           | 3. Microsoft Visio                       |
|                  |                                          |

Table 3-2 Software Requirements

# 3.2 System Design

# (1) Data Flow Diagram

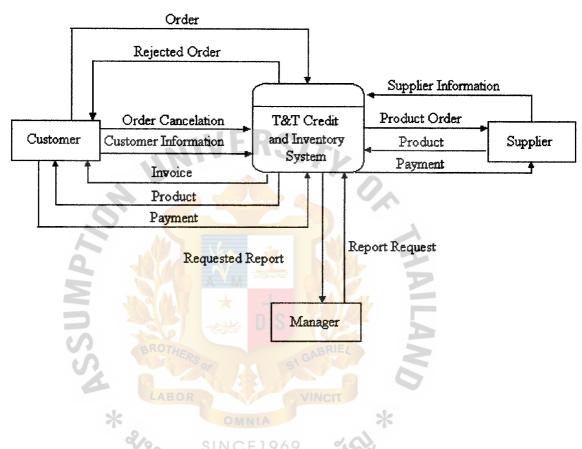

Figure 3-1 Context Diagram

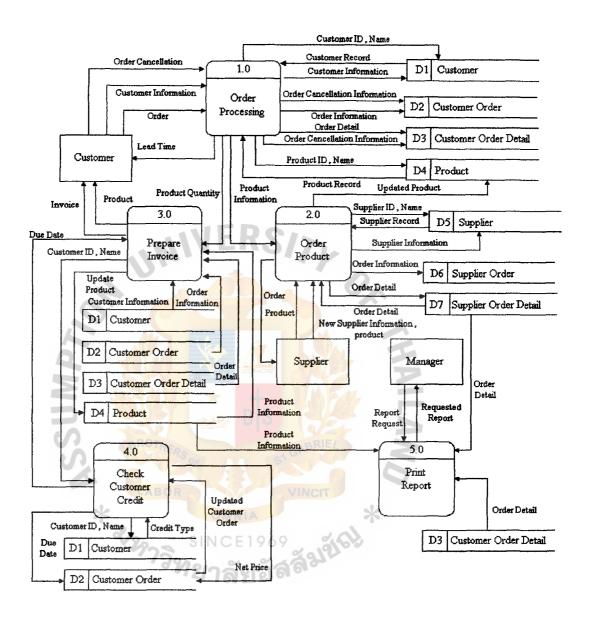

Figure 3-2 Data Flow Diagram – Level 0

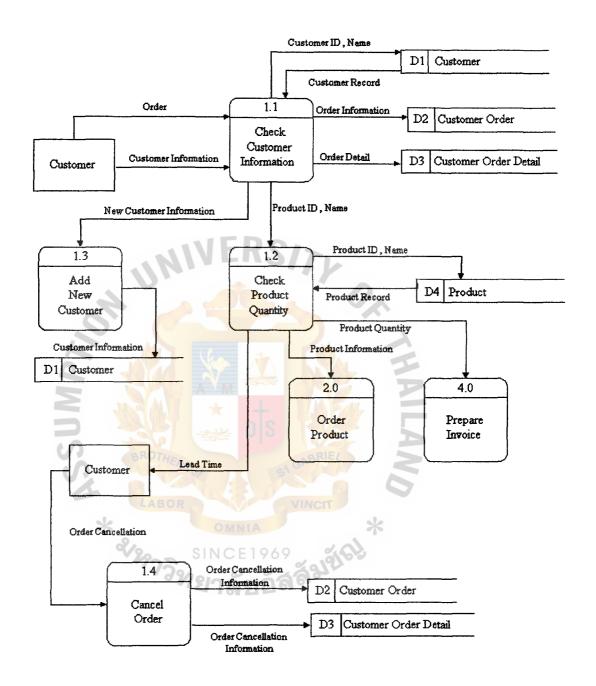

Figure 3-3 Data Flow Diagram – Level 1 (Process 1)

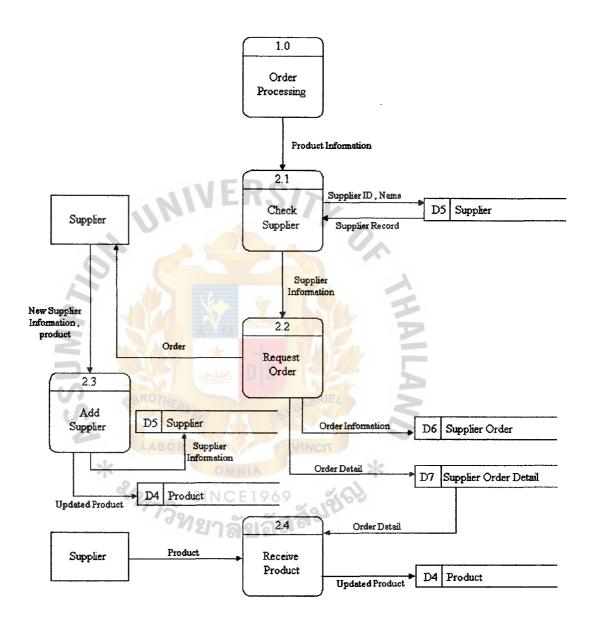

Figure 3-4 Data Flow Diagram – Level 1 (Process 2)

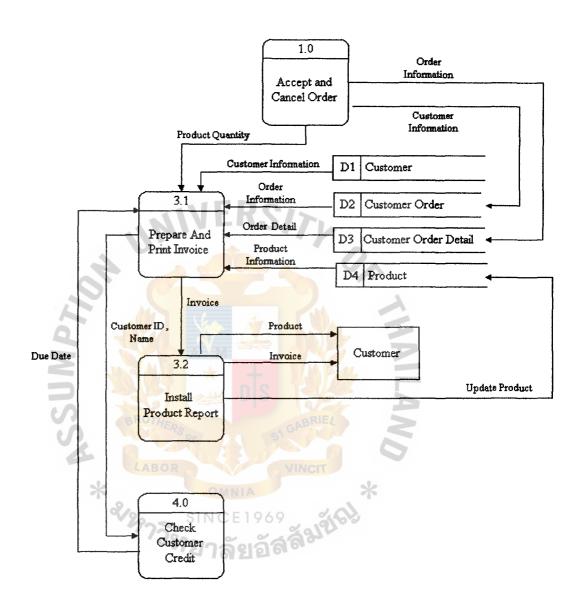

Figure 3-5 Data Flow Diagram – Level 1 (Process 3)

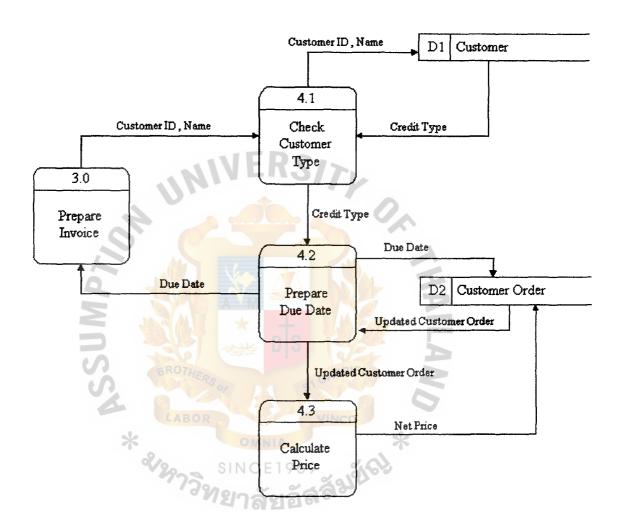

Figure 3-6 Data Flow Diagram – Level 1 (Process 4)

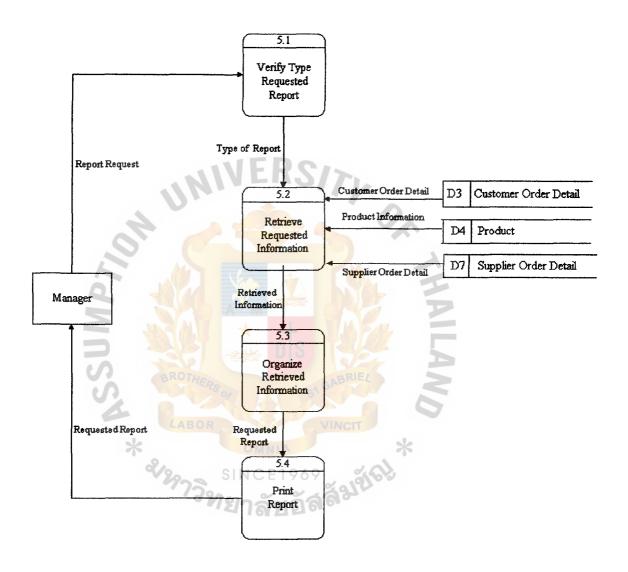

Figure 3-7 Data Flow Diagram – Level 1 (Process 5)

# (2) Process Specification

Table 3-3 Process Specification for Process 1.0

| Process Name: | Accept and Cancel Order                           |
|---------------|---------------------------------------------------|
| Data In:      | (1) Customer Information                          |
|               | (2) Order Cancellation                            |
|               | (3) Order                                         |
|               | (4) Customer Record                               |
| INI           | (5) Product Record                                |
| Data Out:     | (1) Customer ID, Name                             |
| 011           | (2) Customer Information                          |
|               | (3) Order Cancellation Information                |
|               | (4) Order Information                             |
|               | (5) Order Detail                                  |
| BROTHERS      | (6) Order Cancellation Information                |
| LABOR         | (7) Product ID, Name                              |
| * % % 75 % 5  | (8) Product Information                           |
| 113M          | (9) Product Quantity                              |
|               | (10) Lead Time                                    |
|               | (1) Get necessary customer data and assign new    |
|               | customer id                                       |
| Process:      | (2) Get necessary customer data and check whether |
|               | customer already exist in the database            |
|               | (3) Check whether there is enough stock on hand   |

| (2) Data Store D1 |
|-------------------|
| (3) Data Store D2 |
| (4) Data Store D3 |
| (5) Data Store D4 |
| (6) Process 2.0   |
| (7) Process 3.0   |

Table 3-4 Process Specification for Process 1.1

| Process Name: | Check Customer Information                           |
|---------------|------------------------------------------------------|
| Data In:      | (1) Customer Information                             |
| 346           | (2) Order                                            |
| Mary Mary     | (3) Customer Record                                  |
| Data Out:     | (1) Customer ID, Name                                |
| LABOR         | (2) Order Information                                |
| *             | (3) Order Detail                                     |
| 1873g         | (4) New Customer Information                         |
| Process:      | Get necessary customer data and assign order detail. |
| Attachment:   | (1) Customer                                         |
|               | (2) Data Store D1                                    |
|               | (3) Data Store D2                                    |
|               | (4) Data Store D3                                    |
|               | (5) Process 1.2                                      |
|               | (6) Process 1.3                                      |

Table 3-5 Process Specification for Process 1.2

| Process Name: | Check Product Quantity                     |
|---------------|--------------------------------------------|
| Data In:      | (1) Product ID, Name                       |
|               | (2) Product Record                         |
| Data Out:     | (1) Product ID, Name                       |
|               | (2) Product Quantity                       |
|               | (3) Order Detail                           |
| -11           | (4) Lead Time                              |
| Process:      | Get product quantity and assign lead time. |
| Attachment:   | (1) Customer                               |
|               | (2) Data Store D4                          |
| 496           | (3) Process 2.0                            |
|               | (4) Process 4.0                            |
| BROTHERS      | (5) Process 1.1                            |

| *               | OMNIA *                                              |
|-----------------|------------------------------------------------------|
| Table 3-6 Proce | ess Specification for Process 1.3                    |
| Process Name:   | Add New Customer                                     |
| Data In:        | New Customer Information                             |
| Data Out:       | Customer Information                                 |
| Process:        | Get necessary customer data and assign new customer. |
| Attachment:     | (1) Data Store D1                                    |
|                 | (2) Process 1.1                                      |

Table 3-7 Process Specification for Process 1.4

| Process Name: | Cancel Order                                                     |
|---------------|------------------------------------------------------------------|
| Data In:      | Order Cancellation                                               |
| Data Out:     | Order Cancellation Information                                   |
| Process:      | Get orders cancellation and sent order cancellation to customer. |
| Attachment:   | (1) Customer                                                     |
|               | (2) Data Store D2                                                |
| UN            | (3) Data Store D3                                                |

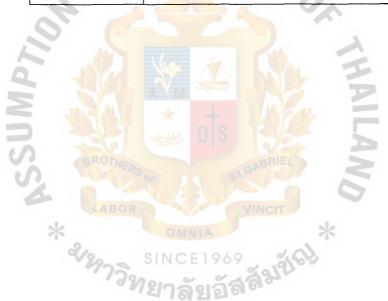

Table 3-8 Process Specification for Process 2.0

| Process Name: | Order Product                                        |
|---------------|------------------------------------------------------|
| Data In:      | (1) Product Information                              |
|               | (2) Supplier Record                                  |
|               | (3) New Supplier Information , product               |
|               | (4) Product                                          |
|               | (5) Order Detail                                     |
| Data Out:     | (1) Supplier ID, Name                                |
| UNI           | (2) Supplier Information                             |
| OH of         | (3) Order Information                                |
|               | (4) Order Detail                                     |
| 346           | (5) Order                                            |
|               | (6) Updated Product                                  |
| Process:      | Get necessary product data and assign product order. |
| Attachment:   | (1) Supplier                                         |
| * & 29739     | (2) Data Store D4                                    |
|               | (3) Data Store D5                                    |
|               | (4) Data Store D6                                    |
|               | (5) Data Store D7                                    |
|               | (6) Process 1.0                                      |

Table 3-9 Process Specification for Process 2.1

| Process Name: | Check Supplier                       |
|---------------|--------------------------------------|
| Data In:      | (1) Product Information              |
|               | (2) Supplier Record                  |
| Data Out:     | (1) Supplier ID, Name                |
|               | (2) Supplier Information             |
| Process:      | Get product data and check supplier. |
| Attachment:   | (1) Data Store D5                    |
| UNI           | (2) Process 1.0                      |
| of d          | (3) Process 2.2                      |

Table 3-10 Process Specification for Process 2.2

| Process Name: | Request Order                        |
|---------------|--------------------------------------|
| Data In:      | (1) Supplier Information             |
| Data Out:     | (1) Order Information                |
| 8/29739       | (2) Order Detail                     |
| . aM          | (3) Order                            |
| Process:      | Get supplier data and request order. |
| Attachment:   | (1) Supplier                         |
|               | (2) Data Store D6                    |
|               | (3) Data Store D7                    |
|               | (4) Process 2.1                      |

Table 3-11 Process Specification for Process 2.3

| Process Name: | Add supplier                                      |
|---------------|---------------------------------------------------|
| Data In:      | (1) New Supplier Information, product             |
| Data Out:     | (1) Supplier Information                          |
|               | (2) Updated Product                               |
| Process:      | Get necessary supplier data and add new supplier. |
| Attachment:   | (1) Supplier                                      |
| - 1           | (2) Data Store D4                                 |
| UNI           | (3) Data Store D5                                 |

Table 3-12 Process Specification for Process 2.4

| Process Name: | Receive product                                                                    |
|---------------|------------------------------------------------------------------------------------|
| Data In:      | (1) Order Detail (2) Product                                                       |
| Data Out:     | Updated Product                                                                    |
| Process:      | Get order detail and assign order update.                                          |
| Attachment:   | <ul><li>(1) Supplier</li><li>(2) Data Store D4</li><li>(3) Data Store D7</li></ul> |

Table 3-13 Process Specification for Process 3.0

| Process Name: | Prepare Invoice                       |
|---------------|---------------------------------------|
| Data In:      | (1) Product Quantity                  |
|               | (2) Due Date                          |
|               | (3) Customer Information              |
|               | (4) Order Information                 |
|               | (5) Order Detail                      |
| UN            | (6) Product Information               |
| Data Out:     | (1) Product                           |
|               | (2) Invoice                           |
|               | (3) Customer ID, Name                 |
| W. C.         | (4) Update Product                    |
| Process:      | Get due date data and assign invoice. |
| Attachment:   | (1) Customer                          |
| *             | (2) Data Store D1                     |
| * & 29759     | (3) Data Store D2                     |
|               | (4) Data Store D3                     |
|               | (5) Data Store D4                     |
|               | (6) Process 1.0                       |
|               | (7) Process 4.0                       |

Table 3-14 Process Specification for Process 3.1

| Process Name: | Prepare And Print Invoice                        |
|---------------|--------------------------------------------------|
| Data In:      | (1) Customer Information                         |
|               | (2) Product Quantity                             |
|               | (3) Order Information                            |
|               | (4) Order Detail                                 |
|               | (5) Product Information                          |
| UNI           | (6) Due Date                                     |
| Data Out:     | (1) Invoice                                      |
|               | (2) Customer ID, Name                            |
| Decogai       | Get necessary product data and prepare and print |
| Process:      | invoice.                                         |
| Attachment:   | (1) Data Store D1                                |
| LABOR         | (2) Data Store D2                                |
| *             | (3) Data Store D3                                |
| * 29739       | (4) Data Store D4                                |
|               | (5) Process 1.0                                  |
|               | (6) Process 4.0                                  |

Table 3-15 Process Specification for Process 3.2

| Process Name: | Install Product Report                        |
|---------------|-----------------------------------------------|
| Data In:      | (1) Invoice                                   |
| Data Out:     | (1) Invoice                                   |
|               | (2) Product                                   |
|               | (3) Update Product                            |
| Process:      | Get invoice data and install product reports. |
| Attachment:   | (1) Customer                                  |
| A S           | (2) Data Store D4                             |
|               | (3) Process 3.1                               |

Table 3-16 Process Specification for Process 4.0

| Process Name:          | Check Customer Credit                                  |
|------------------------|--------------------------------------------------------|
| Data In:               | (1) Customer ID, Name                                  |
|                        | (2) Updated Customer Order                             |
|                        | (3) Credit Type                                        |
| Data Out:              | (1) Due Date                                           |
|                        | (2) Net Price                                          |
| UNI                    | (3) Customer ID, Name                                  |
| Process:               | Get necessary customer data and check customer credit. |
| Attachment:            | (1) Data Store D1                                      |
| 196                    | (2) Data Store D2                                      |
| AND THE REAL PROPERTY. | (3) Process 3.0                                        |

Table 3-17 Process Specification for Process 4.1

| Process Name: | Check Customer Credit                               |  |  |  |  |
|---------------|-----------------------------------------------------|--|--|--|--|
| Data In:      | (1) Customer ID, Name                               |  |  |  |  |
|               | (2) Updated Customer Order                          |  |  |  |  |
|               | (3) Credit Type                                     |  |  |  |  |
| Data Out:     | (1) Due Date                                        |  |  |  |  |
|               | (2) Net Price                                       |  |  |  |  |
| UNI           | (3) Customer ID, Name                               |  |  |  |  |
| Process:      | Get necessary customer data and check customer type |  |  |  |  |
| Attachment:   | (1) Data Store D1                                   |  |  |  |  |
| 40            | (2) Data Store D2                                   |  |  |  |  |
| W. W.         | (3) Process 3.0                                     |  |  |  |  |

Table 3-18 Process Specification for Process 4.2

| Process Name: | Prepare Due Date                         |  |  |  |
|---------------|------------------------------------------|--|--|--|
| Data In:      | (1) Updated Customer Order               |  |  |  |
|               | (2) Credit Type                          |  |  |  |
| Data Out:     | (1) Due Date                             |  |  |  |
|               | (2) Updated Customer Order               |  |  |  |
| Process:      | Get credit type data and assign due date |  |  |  |
| Attachment:   | (1) Data Store D2                        |  |  |  |
| CH C          | (2) Process 3.0                          |  |  |  |
|               | (3) Process 4.1                          |  |  |  |
|               | (4) Process 4.3                          |  |  |  |

Table 3-19 Process Specification for Process 4.3

| Process Name: | Calculate Price                                       |  |  |  |  |  |
|---------------|-------------------------------------------------------|--|--|--|--|--|
| Data In:      | Updated Customer Order                                |  |  |  |  |  |
| Data Out:     | Net Price                                             |  |  |  |  |  |
| Process:      | Get necessary customer order data and calculate price |  |  |  |  |  |
| Attachment:   | (1) Data Store D2<br>(2) Process 4.2                  |  |  |  |  |  |

Table 3-20 Process Specification for Process 5.0

| Process Name: | Print Report                                              |  |  |  |  |
|---------------|-----------------------------------------------------------|--|--|--|--|
| Data In:      | (1) Report Request                                        |  |  |  |  |
|               | (2) Product Information                                   |  |  |  |  |
|               | (3) Customer Information                                  |  |  |  |  |
|               | (4) Customer Order Information                            |  |  |  |  |
|               | (5) Supplier Order Information                            |  |  |  |  |
|               | (6) Supplier Information                                  |  |  |  |  |
| UN            | (7) Customer Order Detail                                 |  |  |  |  |
| OF C          | (8) Supplier Order Detail                                 |  |  |  |  |
| Data Out:     | Requested Report                                          |  |  |  |  |
| Process:      | Get product, customer and supplier data and assign report |  |  |  |  |
| Attachment:   | (3) Manager                                               |  |  |  |  |
| LABOR         | (4) Data Store D1                                         |  |  |  |  |
| *             | (5) Data Store D2                                         |  |  |  |  |
| V2739         | (6) Data Store D3                                         |  |  |  |  |
|               | (7) Data Store D4                                         |  |  |  |  |
|               | (8) Data Store D5                                         |  |  |  |  |
|               | (9) Data Store D6                                         |  |  |  |  |
|               | (10) Data Store D7                                        |  |  |  |  |

Table 3-21 Process Specification for Process 5.1

| Process Name: | Verify Type Requested Report                 |  |  |  |
|---------------|----------------------------------------------|--|--|--|
| Data In:      | Report Request                               |  |  |  |
| Data Out:     | Type of Report                               |  |  |  |
| Process:      | Get report request and assign type of report |  |  |  |
| Attachment:   | Process 5.2                                  |  |  |  |
|               |                                              |  |  |  |

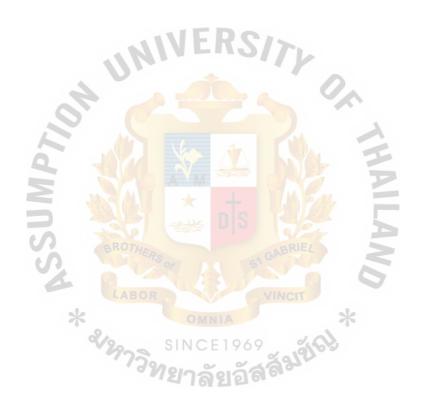

Table 3-22 Process Specification for Process 5.2

| Process Name: | Retrieve Requested Information                         |  |  |  |
|---------------|--------------------------------------------------------|--|--|--|
| Data In:      | (1) Type of Report                                     |  |  |  |
|               | (2) Product Information                                |  |  |  |
|               | (3) Customer Information                               |  |  |  |
|               | (4) Customer Order Information                         |  |  |  |
|               | (5) Supplier Order Information                         |  |  |  |
|               | (6) Supplier Information                               |  |  |  |
| UN            | (7) Customer Order Detail                              |  |  |  |
| CH C          | (8) Supplier Order Detail                              |  |  |  |
| Data Out:     | Retrieved Information                                  |  |  |  |
| Process:      | Get product, customer, supplier and type of report and |  |  |  |
| Process.      | assign retrieve-requested information.                 |  |  |  |
| Attachment:   | (1) Data Store D1                                      |  |  |  |
| LABOR         | (2) Data Store D2                                      |  |  |  |
| *.            | (3) Data Store D3                                      |  |  |  |
| 3973v         | (4) Data Store D4                                      |  |  |  |
|               | (5) Data Store D5                                      |  |  |  |
|               | (6) Data Store D6                                      |  |  |  |
|               | (7) Data Store D7                                      |  |  |  |
|               | (8) Process 5.1                                        |  |  |  |
| ·             | (9) Process 5.3                                        |  |  |  |

Table 3-23 Process Specification for Process 5.3

| Process Name: | Organize Retrieved Information                   |  |  |  |
|---------------|--------------------------------------------------|--|--|--|
| Data In:      | Retrieved Information                            |  |  |  |
| Data Out:     | Requested Report                                 |  |  |  |
| Process:      | Get retrieved information and organize retrieved |  |  |  |
| Flocess.      | information                                      |  |  |  |
| Attachment:   | (1) Process 5.2                                  |  |  |  |
|               | (2) Process 5.4                                  |  |  |  |

Table 3-24 Process Specification for Process 5.4

| Process Name: | Print Report                          |  |  |  |  |  |
|---------------|---------------------------------------|--|--|--|--|--|
| Data In:      | Requested Report                      |  |  |  |  |  |
| Data Out:     | Requested Report                      |  |  |  |  |  |
| Process:      | Get requested report and print report |  |  |  |  |  |
| Attachment:   | (1) Manager (2) Process 5.3           |  |  |  |  |  |

# (1) Entity-Relation Diagram

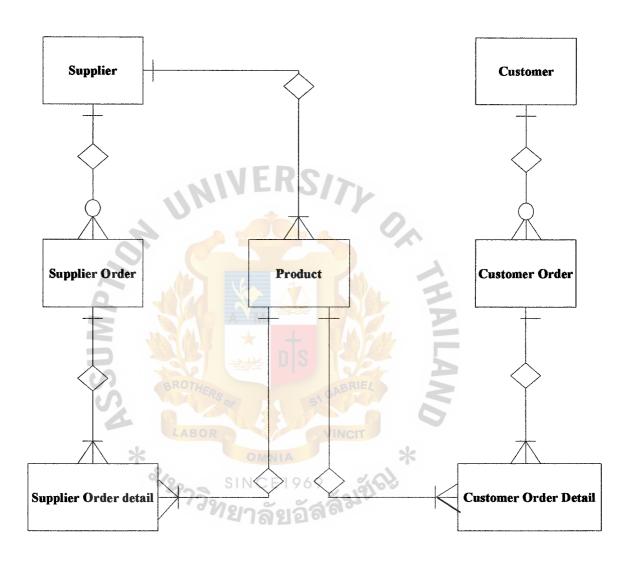

Figure 3-8 Entity-Relationship Diagram

### (4) Database Design

Due to the store needs to keep many kinds of information such as customer information, product information, supplier information and transaction. The concept of Relational Database Management System (RDBMS) is suitable for the store

### 4.1 Brand Data Table

This table is used for keeping information of car brand and used in process 1, 2, 3, and 5.

| Field | Type | Size | Description            |
|-------|------|------|------------------------|
| Id    | Text | 2    | Identify the car brand |
| Brand | Text | 50   | Car brand's name       |

### 4.2 CashCollection Table

This table is used for keeping information of cash collection.

| Field     | Type | Size | Description          |
|-----------|------|------|----------------------|
| ReceiptID | Text | 5 51 | Identify the receipt |
| InvoiceID | Text | 5    | Identify the invoice |

### 4.3 Color Data Table

This table is used for keeping information of product color and used in process 1, 2, 3, and 5.

| Field | Туре | Size | Description                |
|-------|------|------|----------------------------|
| Id    | Text | 2    | Identify the product color |
| Color | Text | 50   | Color of the product       |

## 4.4 Customer Table

This table is used for keeping information of customer and used in process 1, 3, and 4.

| Field       | Type   | Size | Description                    |
|-------------|--------|------|--------------------------------|
| CustID      | Text   | 4    | Identify the customer          |
| CustName    | Text   | 50   | Customer's name                |
| ContactName | Text   | 50   | Name of contact person         |
| Addresss    | Text   | 50   | Address of customer            |
| Tel         | Text   | 50   | Phone number of customer       |
| Fax         | Text   | 50   | Fax number of customer         |
| CreditDays  | Number | 94   | Number of credit day           |
| Nettotal    | Number |      | Total amount of customer order |

## 4.5 CustomerOrder Table

This table is used for keeping information of customer order and used in process 1, 3, and 4.

| Field       | Type      | Size  | Description                        |
|-------------|-----------|-------|------------------------------------|
| CustOrderID | Text      | .V4Nc | Identify customer order            |
| CustID      | Text      | 50    | Identify the customer              |
| OrderDate   | Date/Time | 0     | The date and time of ordering      |
| ReceiveDate | Date/Time | 232   | The date and time of receiving     |
| DueDate     | Date/Time | 9,01  | The date and time of due date      |
| NetOrder    | Number    |       | Total number of order              |
| Discount    | Number    |       | The discount rate of product       |
| OrderFlag   | Yes/No    |       | The order either can or cannot     |
| CashReceipt | Yes/No    |       | Cash either receive or not receive |

## 4.6 CustOrderDetail Table

This table is used for keeping information of customer order detail and used in process 1, 3, and 5.

| Field     | Туре   | Size   | Description                      |
|-----------|--------|--------|----------------------------------|
| CustOrder | Text   | 4      | Identify customer order          |
| ProdID    | Text   | 13     | Identify the product             |
| UnitPrice | Number |        | Unit price of the product        |
| Quantity  | Number | RC     | The quantity of the product      |
| Discount  | Number | 110    | The discount rate of the product |
| VAT       | Number |        | The amount of VAT                |
| NetTotal  | Number | Comp ( | The net total of all amount      |

## 4.7 Inventory Table

This table is used for keeping information of inventory and used in process 1, 2, 3, and 5.

| Field     | Type   | Size   | Description                           |
|-----------|--------|--------|---------------------------------------|
| LotID     | Number |        | Identify the lot                      |
| ProdID    | Text   | 13     | Identify the product                  |
| SupplierI | Text   | 4      | Identify the supplier                 |
| NumberIn  | Number | E 1909 | The number of product in stock        |
| NumberIn  | Number | ମ୍ବର   | The number of order                   |
| Cost      | Number |        | The cost of the product               |
| SellPrice | Number |        | Selling price of the product          |
| LotDate   | Text   | 50     | The date of receiving the product lot |

## 4.8 Invoice Table

This table is used for keeping information of invoice and used in process 1, and 4.

| Field    | Type      | Size     | Description                 |
|----------|-----------|----------|-----------------------------|
| InvoiceI | Text      | 50       | Identify the invoice        |
| CustID   | Text      | 50       | Identify the customer       |
| InvoiceD | Date/Time |          | The date of issuing invoice |
| DueDate  | Date/Time | 30       | The date of due date        |
| CashRec  | Date/Time |          | The date of receiving cash  |
| CustOrd  | Text      | 50       | Identify the customer order |
| CashRec  | Number    | <u> </u> | The amount of cash receipt  |
| Balance  | Number    |          | The balance of all amount   |

## 4.9 Product Table

This table is used for keeping information of product and used in process 1, 2, 3, and 5.

| Field      | Type   | Size | Description                         |
|------------|--------|------|-------------------------------------|
| Id         | Text   | 13   | Identify the product                |
| Type_ID    | Text   | 2    | Identify the type of product        |
| Brand_ID   | Text   | 2    | Identify the car brand              |
| Color_ID   | Text   | 926  | Identify the product color          |
| Supplier_I | Text   | 4    | Identify the supplier               |
| Pro_ID     | Text   | 4    | Identify the product                |
| Pro_IdLon  | Text   | 13   | The detail of the product           |
| Model      | Text   | 50   | The model of the product            |
| Year       | Number |      | The year of the product             |
| Sale_Price | Number |      | Selling price of the product        |
| Detail     | Memo   |      | The details of the product          |
| Limit_Poi  | Number |      | The number of limit point           |
| Sale       | Yes/No |      | The product either sell or not sell |

## 4.10 RunningNo Table

This table is used for keeping information of running number.

| Field    | Type   | Size | Description                  |
|----------|--------|------|------------------------------|
| RunningT | Text   | 5    | The type of running number   |
| Number   | Number |      | The number of running number |

## 4.11 Sup Table

This table is used for keeping information of supplier and used in process 2.

| Field     | Type | Size | Description                  |
|-----------|------|------|------------------------------|
| Id        | Text | 5    | Identify the supplier        |
| Sup_Nam   | Text | 50   | Supplier's name              |
| Sup_Cont  | Text | 50   | Contact name of supplier     |
| Sup_Addr  | Text | 50   | Address of supplier          |
| Sup_Tel   | Text | 50   | Telephone number of supplier |
| Sup_Fax   | Text | 50   | Fax number of supplier       |
| ProductDe | Text | 50   | Description of the product   |

# 4.12 Sup\_Order Table

This table is used for keeping information of supplier order and used in process 2.

| Field       | Type   | Size | Description                        |
|-------------|--------|------|------------------------------------|
| POID        | Text   | 50   | Identify the purchasing order      |
| SupplierID  | Text   | 50   | Identify the supplier              |
| OrderDate   | Number |      | The date of the order date         |
| ReceiveDate | Number |      | The date of receive date           |
| DueDate     | Number |      | The date of due date               |
| NetTotal    | Number |      | The number of net total            |
| Discount    | Number |      | The discount rate of the product   |
| OrderFlag   | Yes/No |      | The order either can cancel or not |

## 4.13 SupplierOrderDetail Table

This table is used for keeping information of supplier order detail and used in process 2, and 5.

| Field     | Type   | Size | Description                        |
|-----------|--------|------|------------------------------------|
| POID      | Text   | 5    | Identify the purchasing order      |
| ProdID    | Text   | 13   | Identify the product               |
| ProdTypeI | Text   | 2    | Identify the product type          |
| UnitPrice | Number |      | Unit price of the product          |
| Quantity  | Number | RC   | Quantity of the product            |
| Discount  | Number | -10  | Discount rate of the product       |
| VAT       | Number |      | The amount of VAT                  |
| NetTotal  | Number |      | The amount of net total            |
| LotID     | Text   | 2    | Identify the lot                   |
| IsReceive | Yes/No | 4-   | The product either receives or not |
| IsPaid    | Yes/No |      | Cash either pay or not             |

# 4.14 Type\_Data Table

This table is used for keeping information of data type.

| Field - | Type    | Size             | Description Description |
|---------|---------|------------------|-------------------------|
| Id      | Text OM | NIA2             | Identify the data type  |
| Type    | Text    | E 1 <b>50</b> 69 | The type of data        |

### 4.15 User Data Table

This table is used for keeping information of user.

| Field    | Type           | Size | Description       |
|----------|----------------|------|-------------------|
| ID       | Auto<br>Number |      | Identify the user |
| User     | Text           | 8    | User name         |
| Password | Text           | 8    | Password of user  |

# (5) Data Dictionary

Table 3-24 Data Dictionary of Order Processing System Database

| Field Name        | Meaning                          |
|-------------------|----------------------------------|
| Address           | Address of the customer          |
| Balance           | Balance of all amount            |
| Brand             | Brand of the product             |
| BrandId           | Identify the brand               |
| CashReceipt       | The number of cash receipt       |
| CashReceiptAmount | The amount of cash receipt       |
| CashReceiptDate   | The date of cash receipt         |
| Color             | The color of the product         |
| ColorId           | Identify the color               |
| ContactName       | Contact name of the customer     |
| Cost              | The cost of the product          |
| CrditDays         | The number of day on credit      |
| CustID            | Identify the customer            |
| CustName          | Customer's name                  |
| CustOrderId       | Identify the customer order      |
| Detail            | The details of the product       |
| Discount          | The discount rate of the product |
| DueDate           | The period of due date           |
| Fax               | The fax number of the customer   |
| InvoiceDate       | The date of issuing invoice      |
| InvoiceId         | Identify the invoice             |

IsReceived The amount of received cash

LimitPoint The number of limit point

LotDate The date of the lot

LotId Identify the lot

Model Model of the product

NetOrder The net amount of order

NetTotal The net amount of total oreder

Number of running

Number In Order Number of order the product

NumberInStock Number of the product in stock

OrderDate The date of ordering the product

OrderFlag The order either can cancel or not

Password to log in

ProdId Identify the product

PodIdLong The detail of the product

Product Description The description of the product

POId Identify the purchasing order

Quantity Quantity of the product

ReceiveDate The date to receive the product

ReceiveId Identify the receiving

RunningType The type of running number

Sales The product either sell or not

SellPrice The selling price of the product

Supplier Address Address of the supplier

SupplierContactName | Contact name of the supplier

| The fax number of the supplier  Identify the supplier  Supplier's name  Telephone number of the supplier  Telephone number of the customer  Type of data |
|----------------------------------------------------------------------------------------------------|
| Supplier's name Telephone number of the supplier Telephone number of the customer                                                                        |
| Telephone number of the supplier Telephone number of the customer                                                                                        |
| Telephone number of the customer                                                                                                    |
| _                                                                                                    |
| Type of data                                                                                                    |
|                                                                                                    |
| dentify the data type                                                                                                    |
| dentify the type                                                                                                    |
| Unit price of the product                                                                                                    |
| The user name to log in                                                                                                    |
| dentify the user data                                                                                                    |
| Vat amount                                                                                                    |
| Year of the product                                                                                                    |
|                                                                                                    |

### (6) Interface Design

To make all of interfaces more comfortable. All of them have been divided into 7 categories (More detail of each form can see in Appendix B)

- 6.1 Main Form It is used for showing all menu in the system. (More detail of Main Form can see in Appendix B, Figure B-1)
- 6.2 Log in Form It is used for checking the authorization in order to access the system. (More detail of Log in Form can see in Appendix B, Figure B-2)
- 6.3 Add New Customer Form It is used for adding new customers to the company. (More detail of Add new customer Form can see in Appendix B, Figure B-3)
- 6.4 Customer Order Form It is used for make sale order to customer.

  (More detail of Customer Order Form can see in Appendix B, Figure B-4)
- 6.5 Received Money Form It is used for enter the payment that customer paid and show the balance. (More detail of Received Money Form can see in Appendix B, Figure B-5)
- 6.6 Edit Customer Form It is used for edit information about customer.

  (More detail of Edit Customer Form can see in Appendix B, Figure B-6)
- 6.7 Add New Supplier Form It is used for adding new supplier to the company. (More detail of Add new supplier Form can see in Appendix B, Figure B-7)
- 6.8 Supplier Order Form It is used for make purchasing order to supplier. (More detail of Supplier Order Form can see in Appendix B, Figure B-8)

- 6.9 Edit Supplier Form It is used for edit information about supplier.
  (More detail of Edit supplier Form can see in Appendix B, Figure B-9)
  6.10 Check Limit Point Form It is used to check quantity of product that less than limit point. (More detail of Check Limit Point Form can see in Appendix B, Figure B-10)
- 6.11 Select Product at Limit Point Form It is used select the product that less than limit point then enter the information to supplier order form. (More detail of Select Product at Limit Point Form can see in Appendix B, Figure B-11)
- 6.12 Check Balance Form It is used check balance of customer that balance payment is not equal to zero baht and due date also expired. (More detail of Check Balance Form can see in Appendix B, Figure B-12)
- 6.13 Received Product Form It is used to check product that our company received from supplier. (More detail of Received Product Form can see in Appendix B, Figure B-13)
- 6.14 Customer Received Product Form It is used to check that customer received product already. (More detail of Customer Received Product Form can see in Appendix B, Figure B-14)
- 6.15 Manager Edit Form It is used for manager only to add new Type,Color, Brand. And edit the information about Customer, Supplier,Purchasing, and invoice. (More detail of Manager Edit Form can see inAppendix B, Figure B-15)
- 6.16 Product Edit Form It is used for manager to edit product. (More detail of Product Edit Form can see in Appendix B, Figure B-16)

- 6.17 Summary Form It is used to check customer summary, Sum of product quantity, Supplier summary, and sum of product price in the specific time that user select. (More detail of Summary Form can see in Appendix B, Figure B-17)
- 6.18 Check Income Form It is used to check the total income of the specific time. (More detail of Check Income Form can see in Appendix B, Figure B-18)

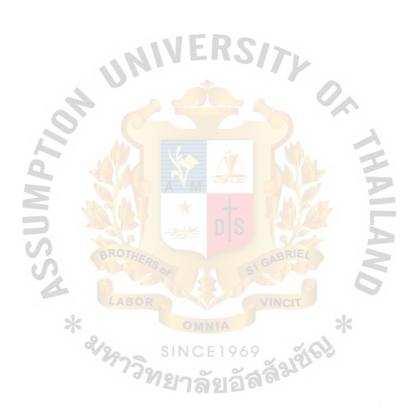

### (7) Report Design

User can normally see the output of the system program on the screen (soft copy), therefore the program should print the output to the paper (hard copy) to make it easier in checking and analyzing the result as well. (More detail of each report can see in Appendix C.)

- 7.1 Debtor Report It is used for listing the customer that have not paid money to us and balance payment is not equal to zero baht and due date also expired. (More detail of each Debtor Report can see in Appendix C, Figure C-1)
- 7.2 Inventory Report It is to show the product information and also the number in stock. (More detail of Inventory Report can see in Appendix C, Figure C-2)
- 7.3 Cash Receipt Report It used to show the receipt report when the customer paid cash. This report gives to the customer and manager. (More detail of Cash Receipt Report can see in Appendix C, Figure C-3)
- 7.4 Tax Invoice Report It used to show the sale information that customer order. (More detail of Tax Invoice Report can see in Appendix C, Figure C-4)
- 7.5 Credit Receipt Report It used to show receipt report that customer make payment type in credit. This report gives to the customer and manager. (More detail of Credit Receipt Report can see in Appendix C, Figure C-5)

### IV SYSTEM IMPLEMENTATION

### 4.1 Overview of the System Implementation

Implementation is the process of assuring that the information system is operational and then allowing users to take over its operation for use and evaluation. The programmer uses four approaches implementation that should be considered as the changeover to the new system is being prepared. These include shifting more computer power to users through distributed processing; training users; converting from the old system; and evaluating the new one.

The first approach to system implementation concerns the movement of computer power to individual users by setting up and shifting computer power and responsibility to groups throughout the business with the help of distributed computing.

The second approach to inventory implementation is using different strategies for training users and personnel, including taking them on their own level, using a variety of training techniques, and making sure that each user understands any new role that he or she must take on because of the new information system.

The third approach to implementation is choosing a conversion strategy. The programmer needs to weight the situation and propose a conversion plan that is appropriate for the particular organization and information system.

The programmer decides to use Parallel Conversion because of this refers to running the old system and the new system at the same time, and it works best when a computerized system replaces a manual one. Both systems are run simultaneously for a

specified period of time, and the reliability of results is examined. When the same results can be gained over time, the new system is put into use, and the old one is stopped.

The advantages of running both systems in parallel include the possibility of checking new data against old data in order to catch any errors in processing in the new system. Parallel system also offers a feeling of security to users, who are not forced to make an abrupt change to the new system.

There are many disadvantages to parallel conversion. These include the cost of running two systems at the same time and the burden on employees of virtually doubling their workload during conversion. Another disadvantage is that unless the system being replaced is a manual one, it is difficult to make comparisons between outputs of the new system and the old one. Supposedly, the new system was created to improve on the old one. Therefore, outputs from the systems should differ. Finally, it is understandable that employees who are faced with a choice between two systems will continue to use the old one because of their familiarly with it.

The forth approach to inventory system implementation involves evaluating the new or modified information system. The programmer needs to formulate performance measures on which to evaluate the system. Evaluations come from users, management, and analyst themselves.

### 4.2 Test Plan

### **The Testing Process**

Testing is done throughout systems development, not just at the end. It is meant to turn up heretofore-unknown problems not to demonstrate the perfection of programs, manuals, or equipment. Although testing is tedious, it is an essential series of steps that helps assure the quality of the eventual system. It is far less disruptive to test beforehand than to have a poorly tested system fail after installation.

Testing is accomplished on subsystems or programs modules as work progresses. Testing is done on many different levels at various intervals. Before the system is put into production, all programs must be desk-checked, checked with test data, and checked to see if the modules work together with one another as planned.

The system as a working whole must also be tested. This includes testing the interfaces between subsystems, the correctness of output, and the usefulness and understandability of system documentation and output. Programmers, and analyst, operators, and users all play different roles in the various aspects of testing. Testing of hardware is typically provided as a service by vendors of equipment who will run their own tests on equipment when it is delivered on-site.

### **Program Testing with Test Data**

In this capacity, the analyst works to ensure that correct testing techniques are implemented by programmers but probably does not personally carry out this level of checking.

At this stage, programmers must first desk check their programs to verify the way the system will work. In desk checking, the programmer follows each step in the program on paper to check whether the routine works as it is written.

Next, programmers must create both valid and invalid test data. These data are then run to see if base routines work and also to catch errors. If output from main modules is satisfactory, then you can add more test data in order to check other modules. Created test data should test possible minimum and maximum values, as well as all possibly variations in format and codes. File output from test data must be carefully verified. It should never be assumed that data contained in a file are correct just because a file was created and accessed.

Throughout this process, the systems analyst checks output for errors, advising the programmer of any needed corrections. The analyst will usually not recommend or create test data for program testing but might point out to the programmer omissions of data types to be added in later tests.

### Link Testing with Test Data

When programs pass desk checking and checking with test data, they must go through link testing, which is also referred to as string testing. Link testing checks to see if programs that are interdependent actually work together as planned.

A small amount of test data, usually designed by the systems analyst to test system specifications as well as programs, is used for link testing. It may take several passes through the system to test all combinations, because it is immensely difficult to unravel problems if you try to test everything all at once.

The analyst creates special test data that cover a variety of processing situations for link testing. First, typical test data are processed to see if the system can handle normal transactions—those that would make up the bulk of its load. If the system works with normal transactions, then variations are added, including invalid data used to ensure that the system can properly detect errors.

### **Full Systems Testing with Test Data**

When link tests are satisfactory concluded, the system as a complete entity must be tested. At this stage, operators and end users become actively involved in testing. Test data, created by the systems analysis team for the express purpose of testing system objectives, are used.

As can be expected, there are a number of factors to consider when systems testing with test data:

- 1. Examining whether operators have adequate documentation in procedure manuals (hard copy or on-line) to afford correct and efficient operation.
- 2. Checking whether procedure manuals are clear enough in communicating how data should be prepared for input.
- 3. Ascertaining if work-flows necessitated by the new or modified system actually "flow."
- 4. Determining if output is correct and whether users understand that this is, in all likelihood, how output will look in its final form.

Remember to schedule adequate time for system testing. Unfortunately, this is a step that often gets dropped if system installation is lagging behind the target date.

Systems testing include reaffirming the quality standards for system performance that were set up when initial system specifications were made. Everyone involved should once again agree on how to determine whether the system is doing what it is supposed to do. This will include measures of error, timeliness, ease of use, proper ordering of transactions, acceptable down time, understandable procedure manuals, and so on.

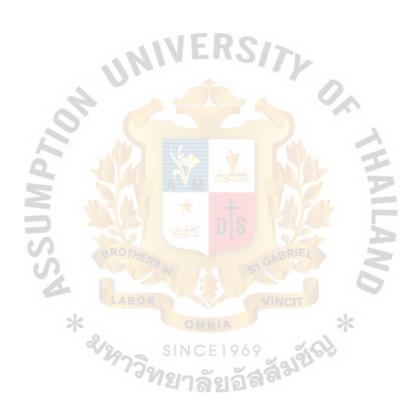

#### 5.2 Recommendations

The users satisfy testing result of the proposed system. It helps the users to eliminate some problem and provide the routine work with higher efficiency and effective process.

However, there are some factors should be concerned:

- (1) The users or system controller should be well instructed to be able to confront with some problems from changing the existing system to the new one.
- (2) The company should select a suitable person to handle, operate and control the new system for the users.
- (3) The new system has higher cost than the old system. But if we consider in term of effective, speed, security, accuracy, facility of the program, it is worthwhile for the business such as sell transaction and stock transaction.

This program is not perfect. Sometimes it may occur some errors. Doing follow in the right steps or instructions is the best way to reduce errors or any problem. In the future, this program may be further developed in order to respond to users' requirements or for any up-to-date technologies.

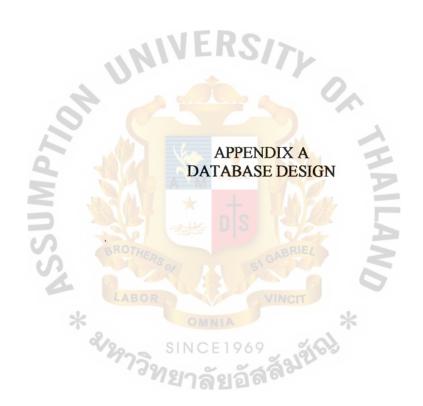

| No. | Field Name | Field Type | Index    | Unique    | Nullable   | Foreign Key | Check | Key Type    |
|-----|------------|------------|----------|-----------|------------|-------------|-------|-------------|
| 1   | Id         | Text (2)   | Y        | Y         |            | Product     |       | Primary Key |
| 2   | Brand      | Text (50)  | Y        | A-W       |            | 09          |       | Attribute   |
|     |            |            |          |           |            |             |       |             |
|     |            |            |          |           |            |             |       |             |
|     |            |            | 7        | Table A 1 | Brand Date | Table       |       |             |
|     |            | S          | BROTHERS | Table A-1 | Brand_Data | a Table     |       |             |
|     |            |            | BROTHERS | Table A-1 | Brand_Data | a Table     |       |             |

56

| No. | Field Name | Field Type | Index | Unique   | Nullable | Foreign Key                                                                                                    | Check | Key Type    |
|-----|------------|------------|-------|----------|----------|----------------------------------------------------------------------------------------------------|-------|-------------|
| 1   | ReceiptID  | Text (5)   | Y     | Y        |          | <b>A</b>                                                                                                    |       | Primary Key |
| 2   | InvoiceID  | Text (5)   | Y     | <b>N</b> |          | KA TO THE REAL PROPERTY OF THE PERTY OF THE |       | Attribute   |

Table A-2 CashCollection Table

| 1 | No. | Field Name | Field Type | Index | Unique Nulla | ble Foreign Key | Check | Key Type    |
|---|-----|------------|------------|-------|--------------|-----------------|-------|-------------|
|   | 1   | Id         | Text (2)   | Y     | Y            | Product         |       | Primary Key |
|   | 2   | Color      | Text (50)  | Y     |              |                 |       | Attribute   |

Table A-3 Color\_Data Table

|     |             |            | INI          | VER    | SIT        | ,           |                                 |             |
|-----|-------------|------------|--------------|--------|------------|-------------|---------------------------------|-------------|
| No. | Field Name  | Field Type | Index        | Unique | Nullable   | Foreign Key | Check                           | Key Type    |
| 1   | CustID      | Text (4)   | Y            | Y      |            | CustomerOrd |                                 | Primary Key |
| 2   | CustName    | Text (50)  | Y            |        | Y          |             |                                 | Attribute   |
| 3   | ContactName | Text (50)  | Y            | Va A   |            | M ==        |                                 | Attribute   |
| 4   | Addresss    | Text (50)  | <b>1</b> 200 |        | Y          |             |                                 | Attribute   |
| 5   | Tel         | Text (50)  | ANT          |        | 17/4       |             | <area 7="" code,="" digits=""/> | Attribute   |
| 6   | Fax         | Text (50)  | YST          | n      | Y          |             | <area 7="" code,="" digits=""/> | Attribute   |
| 7   | CreditDays  | Number     | 30/1         |        | 194        |             |                                 | Attribute   |
| 8   | Nettotal    | Number     | HERS         |        | -c1 GABINI |             |                                 | Attribute   |

Table A-4 Customer Table

|     |             |            | INI      | VER      | 517       |             |       |             |
|-----|-------------|------------|----------|----------|-----------|-------------|-------|-------------|
| No. | Field Name  | Field Type | Index    | Unique   | Nullable  | Foreign Key | Check | Key Type    |
| 1   | CustOrderID | Text (4)   | Y        | Y        |           |             |       | Primary Key |
| 2   | CustID      | Text (50)  | Y        | Y        |           |             |       | Attribute   |
| 3   | OrderDate   | Date/Time  |          | Vas i    | 7         | M SS        |       | Attribute   |
| 4   | ReceiveDate | Date/Time  | <b>返</b> |          |           |             |       | Attribute   |
| 5   | DueDate     | Date/Time  | MIT      | 4        | 17/A      |             |       | Attribute   |
| 6   | NetOrder    | Number     | W.       | NIV N    | STAW      |             |       | Attribute   |
| 7   | Discount    | Number     | 32/      |          | 194       |             |       | Attribute   |
| 8   | OrderFlag   | Yes/No     | HERS     |          | GA GABRIE | 9 3         |       | Attribute   |
| 9   | CashReceipt | Yes/No     | -280     | <u> </u> |           |             |       | Attribute   |

Table A-5 Customer Order Table

| No. | Field Name  | Field Type | Index | Unique           | Nullable | Foreign Key | Check | Key Type    |
|-----|-------------|------------|-------|------------------|----------|-------------|-------|-------------|
| 1   | CustOrderID | Text (4)   | Y     | Y                |          |             |       | Primary Key |
| 2   | ProdID      | Text (13)  | Y     | Y                |          |             |       | Attribute   |
| 3   | UnitPrice   | Number     |       | VO A             |          | 1 = 1       |       | Attribute   |
| 4   | Quantity    | Number     | 9,86  | N <sub>M</sub> = |          |             |       | Attribute   |
| 5   | Discount    | Number     | ALT   | <u> </u>         |          |             |       | Attribute   |
| 6   | VAT         | Number     | MA T  | ا عبي            | SIN      |             |       | Attribute   |
| 7   | NetTotal    | Number     | 507   |                  | 19/2     |             |       | Attribute   |

UNIVERSITY

Table A-6 CustOrderDetail Table

| No. | Field Name    | Field Type | Index | Unique   | Nullable | Foreign Key | Check | Key Type    |
|-----|---------------|------------|-------|----------|----------|-------------|-------|-------------|
| 1   | LotID         | Number     | Y     | Y        |          | CustOrderDe |       | Primary Key |
| 2   | ProdID        | Text (13)  | Y     | Y        |          |             |       | Attribute   |
| 3   | SupplierID    | Text (4)   | Y     | Y        |          | 84_ ==      |       | Attribute   |
| 4   | NumberInStock | Number     | JA D  | AVM ==   |          |             |       | Attribute   |
| 5   | NumberInOrder | Number     |       | <u> </u> |          |             |       | Attribute   |
| 6   | Cost          | Number     | VA-T  | ا يبيح   | 8        |             |       | Attribute   |
| 7   | SellPrice     | Number     | ROTU  |          | n P I    |             |       | Attribute   |
| 8   | LotDate       | Text (50)  | TERS  |          | S/ GAO:  | W           |       | Attribute   |

UNIVERSITY

Table A-7 Inventory Table

|     | UNIVERSITY          |            |        |        |          |              |       |             |  |  |  |
|-----|---------------------|------------|--------|--------|----------|--------------|-------|-------------|--|--|--|
| No. | Field Name          | Field Type | Index  | Unique | Nullable | Foreign Key  | Check | Key Type    |  |  |  |
| 1   | InvoiceID           | Text (50)  | Y      | Y      |          | Customer     |       | Primary Key |  |  |  |
| 2   | CustID              | Text (50)  | Y      | Y      |          |              |       | Attribute   |  |  |  |
| 3   | InvoiceDate         | Date/Time  |        |        |          | <u>AL</u> 35 |       | Attribute   |  |  |  |
| 4   | DueDate             | Date/Time  | Wh.    | AVM =  |          |              |       | Attribute   |  |  |  |
|     | CashReceiptDate     | Date/Time  | AL     | _      |          |              |       | Attribute   |  |  |  |
| 6   | CustOrderID         | Text (50)  | VIST I | مىلد D | SIN      |              |       | Attribute   |  |  |  |
| 7   | CashReceiptAmount ( | Number     | 2074   |        | 100      |              |       | Attribute   |  |  |  |
| 8   | Balance             | Number     | THERS  | P Da   | ST GAD   | <i>W</i>     |       | Attribute   |  |  |  |

Table A-8 Invoice Table

| No. | Field Name  | Field Type | Index    | Unique    | Nullable    | Foreign Key | Check | Key Type    |
|-----|-------------|------------|----------|-----------|-------------|-------------|-------|-------------|
| 1   | Id          | Text (13)  | Y        | Y         | 2/7         | CustOrderDe |       | Primary Key |
| 2   | Type_ID     | Text (2)   | 121      | Y         | 7.7         |             |       | Attribute   |
| 3   | Brand_ID    | Text (2)   |          | Y         |             |             |       | Attribute   |
| 4   | Color_ID    | Text (2)   |          | Y         |             |             |       | Attribute   |
| 5   | Supplier_ID | Text (4)   |          | Y         |             |             |       | Attribute   |
| 6   | Pro_ID      | Text (4)   | Y        | Y         |             | 04          |       | Attribute   |
| 7   | Pro_IdLong  | Text (13)  | Y        | Y         |             |             |       | Attribute   |
| 8   | Modelll     | Text (50)  | AMERICA  |           | - 17/M      |             |       | Attribute   |
| 9   | Yearr       | Number     | N WAS TO |           | C TAW       |             |       | Attribute   |
| 10  | Sale_Price  | Number     | 30/1     |           | 1 \9%       |             |       | Attribute   |
| 11  | Detail      | Memo       | HUTHERS  |           | Y           |             |       | Attribute   |
| 12  | Limit_Point | Number     |          |           |             |             |       | Attribute   |
| 13  | Sale        | Yes/No     | LABOR .  |           | VINCIT      |             |       | Attribute   |
|     |             | *          | Table    | e A-9 Pro | oduct Table | iej*        |       |             |

| No. | Field Name  | Field Type | Index | Unique | Nullable | Foreign Key | Check | Кеу Туре    |
|-----|-------------|------------|-------|--------|----------|-------------|-------|-------------|
| 1   | RunningType | Text (5)   | Y     | Y      |          |             |       | Primary Key |
| 2   | Number      | Number     | Y     |        |          | <b>b</b>    |       | Attribute   |

Table A-10 RunningNo Table

| No. | Field Name  | Field Type | Index | Unique | Nullable | Foreign Key | Check | Кеу Туре    |
|-----|-------------|------------|-------|--------|----------|-------------|-------|-------------|
| 1   | RunningType | Text (5)   | Y     | Y      |          |             |       | Primary Key |
| 2   | Number      | Number     | Y     | V 4    |          |             |       | Attribute   |

Table A-10 RunningNo Table

|     | INIVERSITY         |            |       |        |          |             |       |             |  |  |  |
|-----|--------------------|------------|-------|--------|----------|-------------|-------|-------------|--|--|--|
| No. | Field Name         | Field Type | Index | Unique | Nullable | Foreign Key | Check | Key Type    |  |  |  |
| 1   | Id                 | Text (5)   | Y     | Y      |          | Sup_Order   |       | Primary Key |  |  |  |
| 2   | Sup_Name           | Text (50)  | Y     |        | Y        |             |       | Attribute   |  |  |  |
| 3   | Sup_Contact_Name   | Text (50)  | Y     | 60 =   |          |             |       | Attribute   |  |  |  |
| 4   | Sup_Address        | Text (50)  | PAA   |        |          |             |       | Attribute   |  |  |  |
| 5   | Sup_Tel            | Text (50)  | Y     |        |          | W -         |       | Attribute   |  |  |  |
| 6   | Sup_Fax            | Text (50)  | Y     | X      | Y        |             |       | Attribute   |  |  |  |
| 7   | ProductDescription | Text (50)  |       |        | Y        |             |       | Attribute   |  |  |  |

Table A-11 Sup Table

|     | INIVERS//   |            |        |        |          |             |       |             |  |  |  |
|-----|-------------|------------|--------|--------|----------|-------------|-------|-------------|--|--|--|
| No. | Field Name  | Field Type | Index  | Unique | Nullable | Foreign Key | Check | Key Type    |  |  |  |
| 1   | POID        | Text (50)  | Y      | Y      |          |             |       | Primary Key |  |  |  |
| 2   | SupplierID  | Text (50)  | Y      | Y      |          |             |       | Attribute   |  |  |  |
| 3   | OrderDate   | Date/Time  |        |        |          |             |       | Attribute   |  |  |  |
| 4   | ReceiveDate | Date/Time  |        |        |          |             |       | Attribute   |  |  |  |
| 5   | DueDate     | Date/Time  |        | A=A=M= |          |             |       | Attribute   |  |  |  |
| 6   | NetTotal    | Number     |        |        |          |             |       | Attribute   |  |  |  |
| 7   | Discount    | Number     |        |        |          |             |       | Attribute   |  |  |  |
| 8   | OrderFlag   | Yes/No     | ROTHER |        | ABRIE    | 4           |       | Attribute   |  |  |  |

Table A-12 Sup\_Order Table

| c | 7 | ٦ |
|---|---|---|
| 3 | • | • |
| 0 | 3 |   |

| No. | Field Name | Field Type | Index | Unique | Nullable | Foreign Key | Check | Key Type    |
|-----|------------|------------|-------|--------|----------|-------------|-------|-------------|
| 1   | POID       | Text (5)   | Y     | Y      |          |             |       | Primary Key |
| 2   | ProdID     | Text (13)  | Y     | Y      |          |             |       | Attribute   |
| 3   | ProdTypeID | Text (2)   | Y     | Y      |          |             |       | Attribute   |
| 4   | UnitPrice  | Number     |       |        |          |             |       | Attribute   |
| 5   | Quantity   | Number     | RAL   |        |          | <b>E</b>    |       | Attribute   |
| 6   | Discount   | Number     |       |        |          |             |       | Attribute   |
| 7   | VAT        | Number     |       | X      |          |             |       | Attribute   |
| 8   | NetTotal   | Number     | 5/1   |        |          |             |       | Attribute   |
| 9   | LotID      | Text (2)   | OTHER |        | GABRIE   |             |       | Attribute   |
| 10  | IsReceived | Yes/No     | 9     | 7 245  | 19/20    |             |       | Attribute   |
| 11  | IsPaid     | Yes/No     | AROD  |        | VINCIT   |             |       | Attribute   |

Table A-13 SupplierOrderDetail Table

| No. | Field Name | Field Type | Index | Unique | Nullable | Foreign Key | Check | Key Type    |
|-----|------------|------------|-------|--------|----------|-------------|-------|-------------|
| 1   | Id         | Text (2)   | Y     | Y      |          | Product     |       | Primary Key |
| 2   | Type       | Text (50)  | Y     |        |          |             |       | Attribute   |

69

Table A-14 Type\_Data Table

MSSU

| No. | Field Name | Field Type | Index | Unique | Nullable | Foreign Key | Check | Кеу Туре    |
|-----|------------|------------|-------|--------|----------|-------------|-------|-------------|
| 1   | ID         | AutoNumber | Y     | Y      |          |             |       | Primary Key |
| 2   | User       | Text (50)  | Y     | Y      |          |             |       | Attribute   |
| 3   | Password   | Text (50)  | Y     | Y      |          |             |       | Attribute   |

Table A-15 User\_Data Table

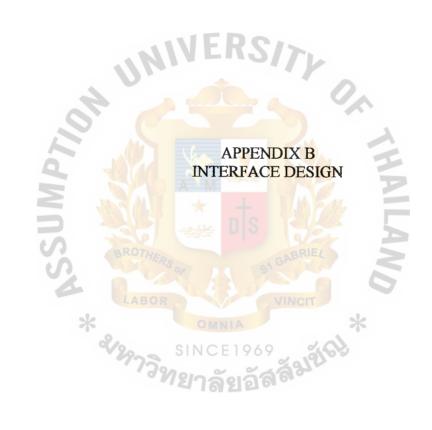

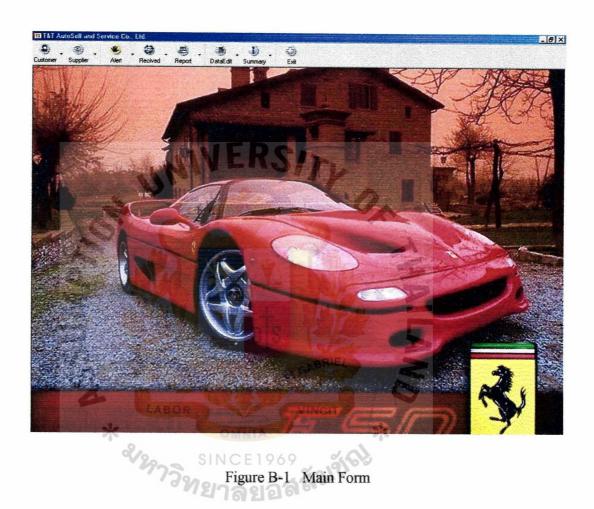

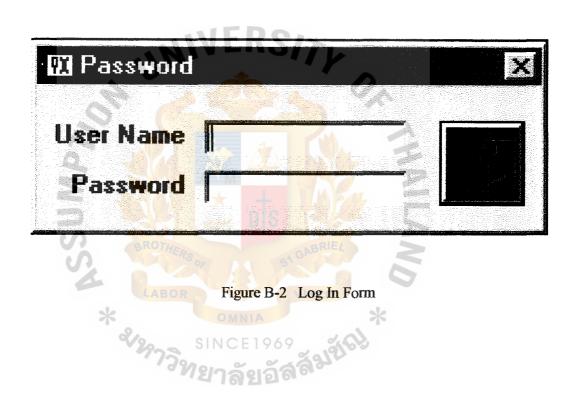

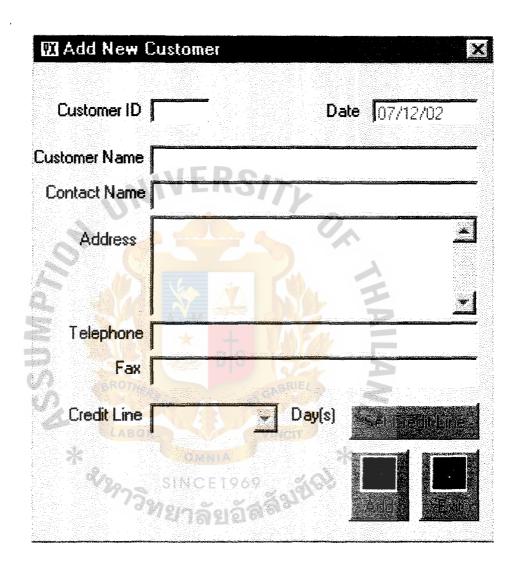

Figure B-3 Add New Customer Form

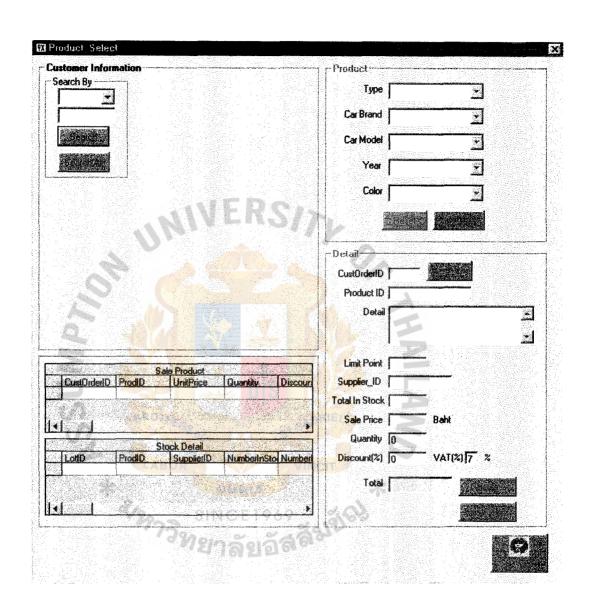

Figure B-4 Customer Order Form

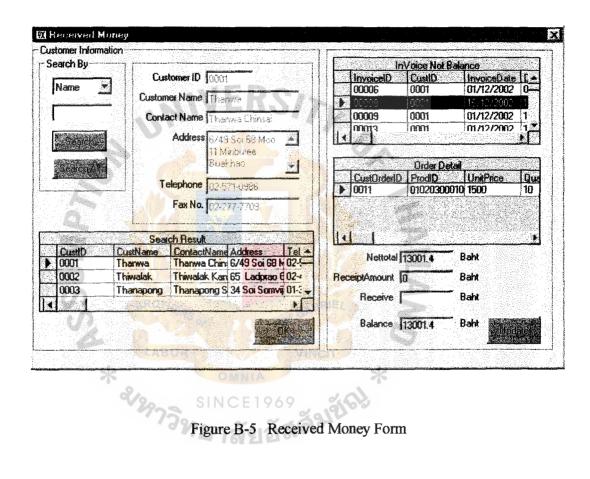

| Customer ID  | Date 07/12/02     |          |
|--------------|-------------------|----------|
| ustomer Name |                   |          |
| Contact Name | FRCAS             |          |
| Address      |                   | J.       |
|              |                   |          |
| Telephone    |                   | <b>.</b> |
| Fax          |                   |          |
| Credit Line  | Day(s) Rationalis | inje.    |
| LABOT .      |                   |          |

Figure B-6 Edit Customer Form

| MAdd New Sup | plier              |
|--------------|--------------------|
| Supplier ID  |                    |
| Name 🗍       |                    |
| Contact Name |                    |
| Address      |                    |
|              |                    |
|              |                    |
| Telephone    |                    |
| Fax          |                    |
| Description  |                    |
|              |                    |
| ABOR *       |                    |
| \$ \$999 SIN | VOE SAGE A SERVICE |
|              | าลัยอา             |
|              |                    |

Figure B-7 Add New Supplier Form

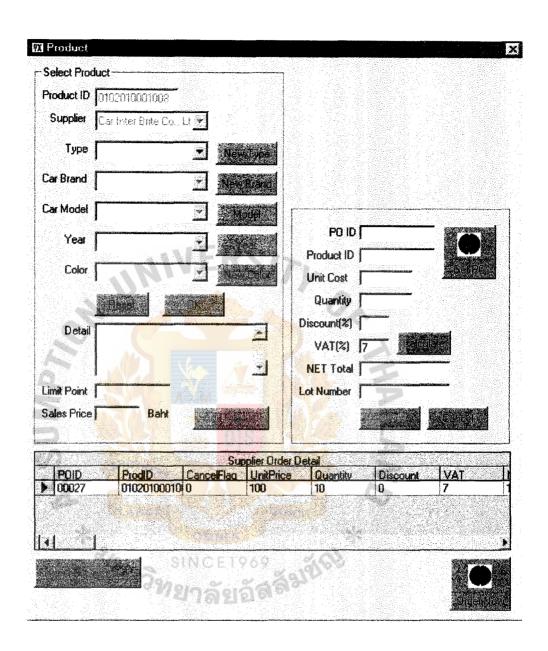

Figure B-8 Supplier Order Form

| 🔣 Edit Supplier I | nformation |            |  |
|-------------------|------------|------------|--|
| Supplier ID       |            |            |  |
| Name [            |            |            |  |
| Contact Name      |            |            |  |
| Address           | EKS//      |            |  |
| Telephone T       |            |            |  |
| Fax F             |            |            |  |
| Description       |            | <b>1</b> 3 |  |
|                   | CEI Endles |            |  |

Figure B-9 Edit Supplier Form

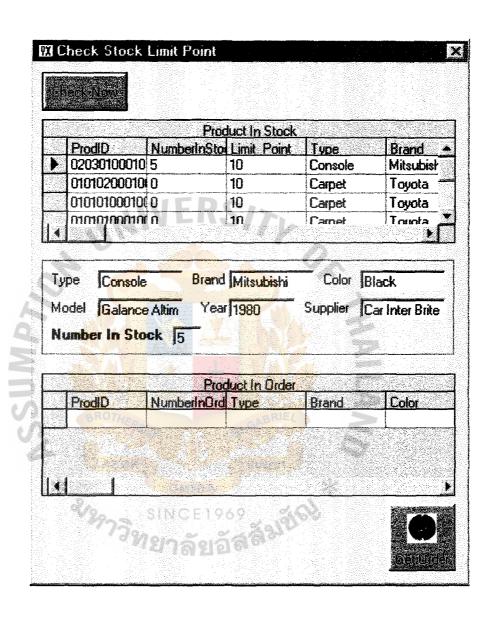

Figure B-10 Check Limit Point Form

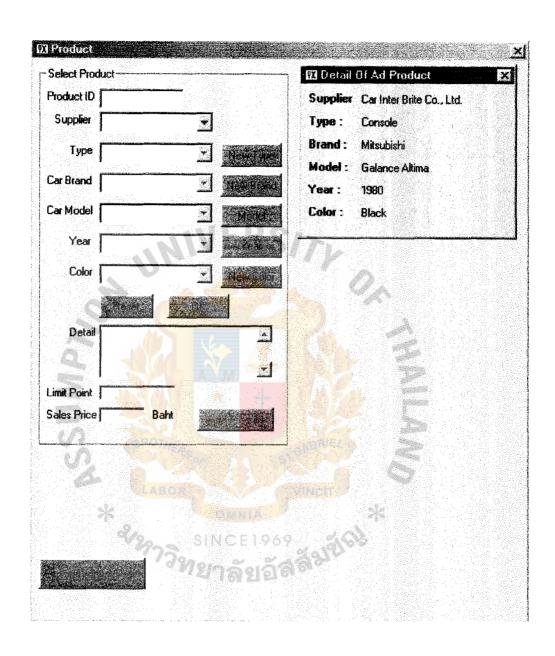

Figure B-11 Select Product at Limit Point Form

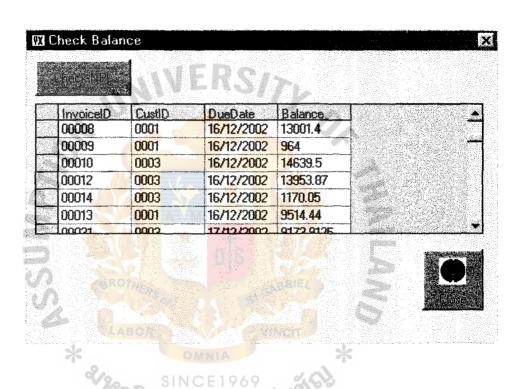

Figure B-12 Check Balance Form

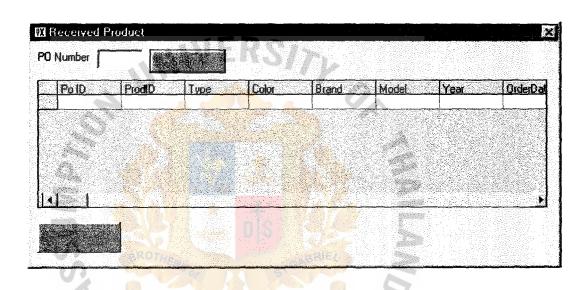

Figure B-13 Received Product Form

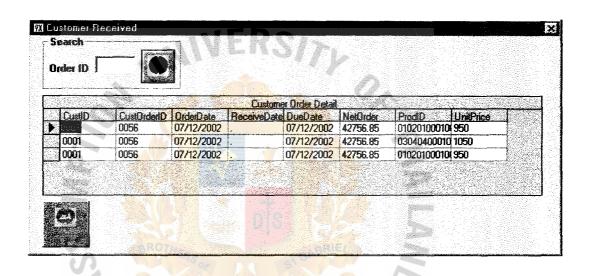

Figure B-14 Customer Received Product Form

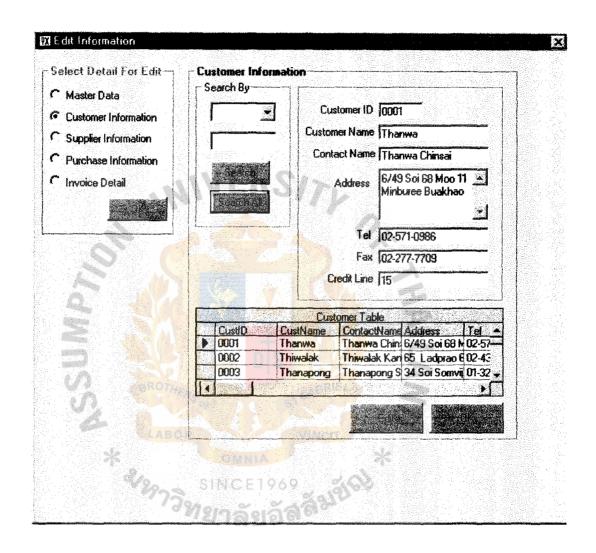

Figure B-15 Manager Edit Form

| ld  | Color so | Brandd          | Typee      | Pro ID       | Yean | Modell         |
|-----|----------|-----------------|------------|--------------|------|----------------|
|     | Black    | Toyota          | Carpet     | 0101010001   | 1980 | Carnry         |
| 006 | Black    | Toyota          | Carpet     | 0101010001   | 1980 | Alin           |
| 007 | Black    | Mitsubishi      | Console    | 0203010001   | 1980 | Galance Altima |
| 800 | Black    | Nissan          | Carpet     | 0102010001   | 1980 | NV             |
| 010 | Black    | Nissan          | Insulator  | 0302010001   | 1980 | NV             |
| 003 | Green    | Toyota          | Carpet     | 0101020001   | 2000 | Alis           |
| 005 | Green    | Toyota          | Carpet     | 0101020001   | 1980 | Colona         |
| 001 | Red      | Toyota          | Carpet     | 0101030001   | 1380 | Camry          |
| 004 | Red      | Nissan          | Carpet     | 0102030001   | 1980 | NV             |
|     | A CORDY  | H <sub>60</sub> |            | RIEL         |      |                |
|     | BRO7     | HERSOF          |            | RIEL         |      | (4.5)          |
|     | Z LAE    | Figure B        | 3-16 Produ | ct Edit Form |      |                |
|     | Z LAE    | Figure B        | 3-16 Produ | ct Edit Form |      |                |
|     | Z LAE    |                 | 3-16 Produ | ct Edit Form |      |                |

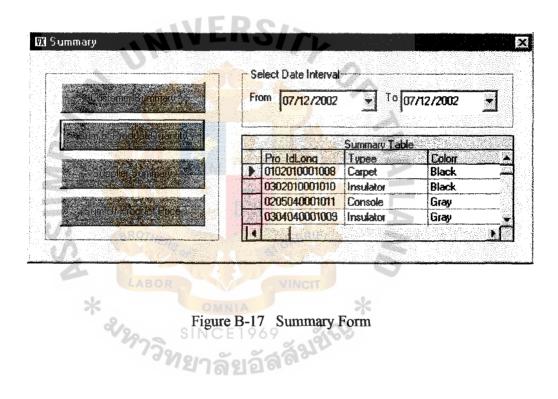

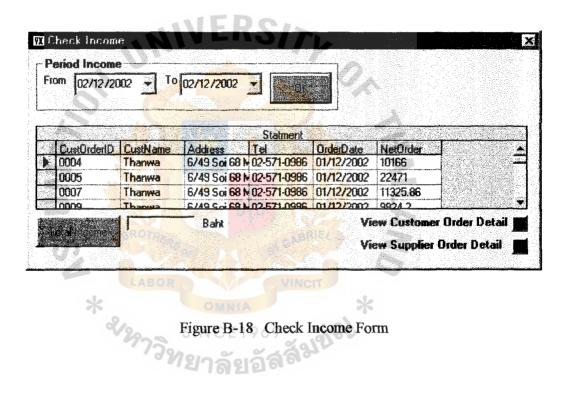

Figure B-18 Check Income Form

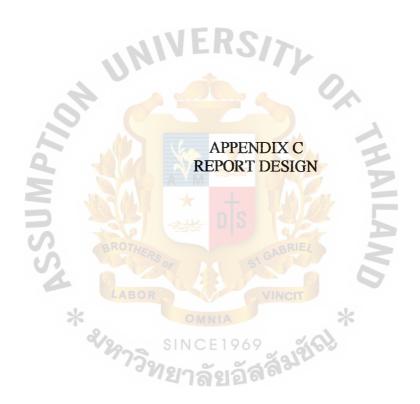

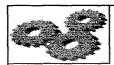

# T & T AUTOSELL AND SERVICE CO., LTD.

33/2 SOI LARDPRAO 122, LADPAO ROAD, WANGTONGLANGE, BKK 10310 TEL (02)-934-0341-7 FAX: (02)934-0316

WWW.CARIHTERBRITE.COM

DebtorReport DATE 07/12/2002

| CustID | CustName  | ContactName              | Tel            | Sum Of<br>CashReceiptAmount | Sum Of Balance |
|--------|-----------|--------------------------|----------------|-----------------------------|----------------|
| 0001   | Thenwa    | Thanwa Chinsai           | 02-571-0986    | 7285.85                     | 342224.415     |
| 0002   | Thisvalak | Thiwalak<br>Kanjanmayoon | 02-432-9642    | 0                           | 81407.24       |
| 0003   | Thanapong | Thanapong<br>Sakulpipat  | 01-329-6097    |                             | 234879.3225    |
| 0004   | Manawatt  | Manawatt<br>Towanasutr   | 01-668-8989    | 0                           | 16591.53       |
| 0007   | Car 2 Buy | Korkiat Yoosakul         | 02-249-5865-70 | 6002                        | 20000          |
| /-     | BROTE     | IED.                     | TOTAL          | 13287.85                    | 695102.5075    |
| 4      | LAB       |                          | e C-1 Debtor   |                             |                |

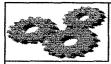

# T & T AUTOSELL AND SERVICE CO., LTD.

33/2 SOI LARDPRAO 122, LADPAO ROAD, WANGTONGLANGE, BKK 10310 TEL (02)-934-0341-7 FAX:(02)934-0316

#### WWW.CARINTERBRITE.COM

### **Inventory Report**

DATE 07/12/2002

Proditi:

0101020001003

Type:

Carpet

Color:

Green

Brand

Toyota

Model:

Altis

2000

Car Inter Brite Co., Ltd.

Sup\_Hame:

HumberinStock: 370 Limit\_Point: 10

0304040001009

ProdiiD: Туре:

Insulator

Color:

Gray

Brand:

Isuzu

Model: Year:

Cameo 1970

Sup\_llame:

Car Inter Brite Co., Ltd.

HumberinStock: 80 10

Limit\_Point:

Figure C-2 Inventory Report

|                                          | 33<br>BI                                                                                                    | 3/2 SOLLARD<br>KK 10310 TE<br>WWW.CARIII | OPRAO 122<br>L (02)-934<br>TERBRITE | , LADPAO<br>-0341-7 FA               | ROAD, W   | CE CO .,<br>ANGTONGLAI<br>-0316 |          | R        | <b>lyrnent</b><br>e <b>ceript</b><br>07/12/2003 |
|------------------------------------------|----------------------------------------------------------------------------------------------------|------------------------------------------|-------------------------------------|--------------------------------------|-----------|---------------------------------|----------|----------|-------------------------------------------------|
| Tax Payer's Ide<br>Customer Han<br>Addre | ne: Than                                                                                                    | wa<br>Soi 68 Moo 11                      | 1 Minburee                          |                                      | >         |                                 |          | aymer    | t receipt                                       |
| Order No.<br>0058                        | Cu                                                                                                    | storner ID                               |                                     | ceiveDate<br>07/1 <mark>2/</mark> 02 | <u>:</u>  | 2                               |          |          |                                                 |
| Productio                                | Commence of the Commence of the Commence of th | Produ                                    |                                     | U111 2102                            | Chrantity | UnitPrice                       | Discount | I VAT    | Arnount                                         |
| 0203010001007                            | Console<br>Black                                                                                                    | Mitsubishi                               | Accession to the second second      | 1980                                 | 1         | 1350                            | 10       | 7        | 1300.05                                         |
| 0102010001008                            | Carpet<br>Black                                                                                                    | Nissan                                   | NV                                  | 1980                                 | 10        | 950                             | 10       | 7        | 9148,5                                          |
|                                          | 300                                                                                                    | *                                        | +                                   |                                      | 10 704    | Total<br>Discount               |          |          | 10448,55                                        |
|                                          |                                                                                                    |                                          |                                     |                                      |           | Grand                           | otal inc | ould val | 9926.12                                         |
| ash Receiver                             | LABOR                                                                                                    |                                          |                                     |                                      |           | : Signture                      |          |          | iyeng di odaya di 19489.                        |
| *                                        | LABOR PARTY OF THE PARTY OF THE | Figure                                   | C-3 (                               |                                      | eceipt l  | Report                          |          |          |                                                 |

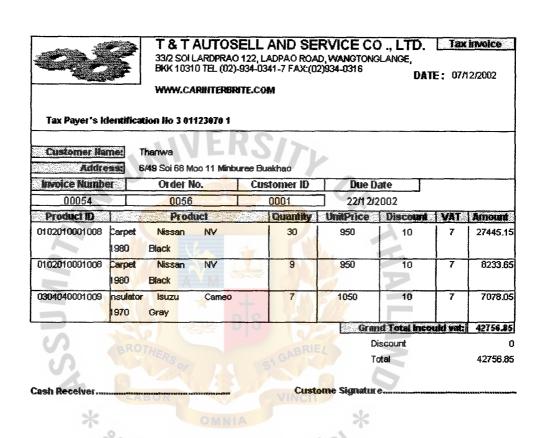

Figure C-4 Tax Invoice Report

| Tax Payer's Identi         | BI<br>W                    | KK 10310 TEI<br>WW.CARINT                  | L (02)-934-<br>F <b>ERBRITE.</b> ( | 0341-7 F/    | 4X:(02)93 | /ANGTONGL/<br>4-0316<br>ayment Recei |                                         | Date:                                | o7/12/200                              |
|----------------------------|----------------------------|--------------------------------------------|------------------------------------|--------------|-----------|--------------------------------------|-----------------------------------------|--------------------------------------|----------------------------------------|
| Customer Hame:<br>Address: |                            | oi 68 Moo 11                               |                                    |              |           | 0                                    | 300                                     | Paymer                               | t receipt                              |
| Order No.<br>0016          | Customer ID 0001           |                                            | ReceiveDate:                       |              | e:        |                                      | 1                                       |                                      |                                        |
| Product ID                 |                            | Produ                                      |                                    | JITI ZIOZ    | Cuantit   | n Unilenco                           | Discoun                                 | u var                                | Amoun                                  |
| 0101010001006              | Carpet<br>Black<br>Console | Toyota<br>Mitsubishi                       | Altis Galance Altima               | 1980<br>1980 | 4         | 1250<br>1350                         | 10<br>10                                | 7                                    | 4815<br>5200.2                         |
| 3                          | Black                      |                                            | T HART PA                          | S            |           |                                      | l otal inc                              |                                      | **************                         |
| RS                         | LAB                        |                                            |                                    |              | NCIT      | Dis                                  | Ida                                     | 5% =<br>sceiot<br>Receipt<br>Balance | 9514.44<br>514.44<br>514.44<br>9,000.0 |
| ash Receiver               |                            | 400000 1/2 AP4 <sup>4</sup> P4 4 2 2 2 2 2 | ICE1                               |              | Custon    | e Signture                           | 2 0 2 2 2 2 2 2 2 2 2 2 2 2 2 2 2 2 2 2 |                                      | m4=+04042222                           |

# **User Name and Password**

User Name: manager

Password: 111

User Name: staff

Password: 222

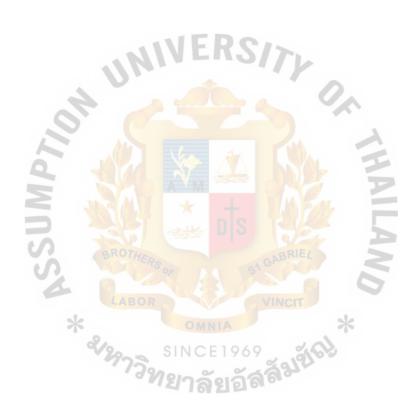

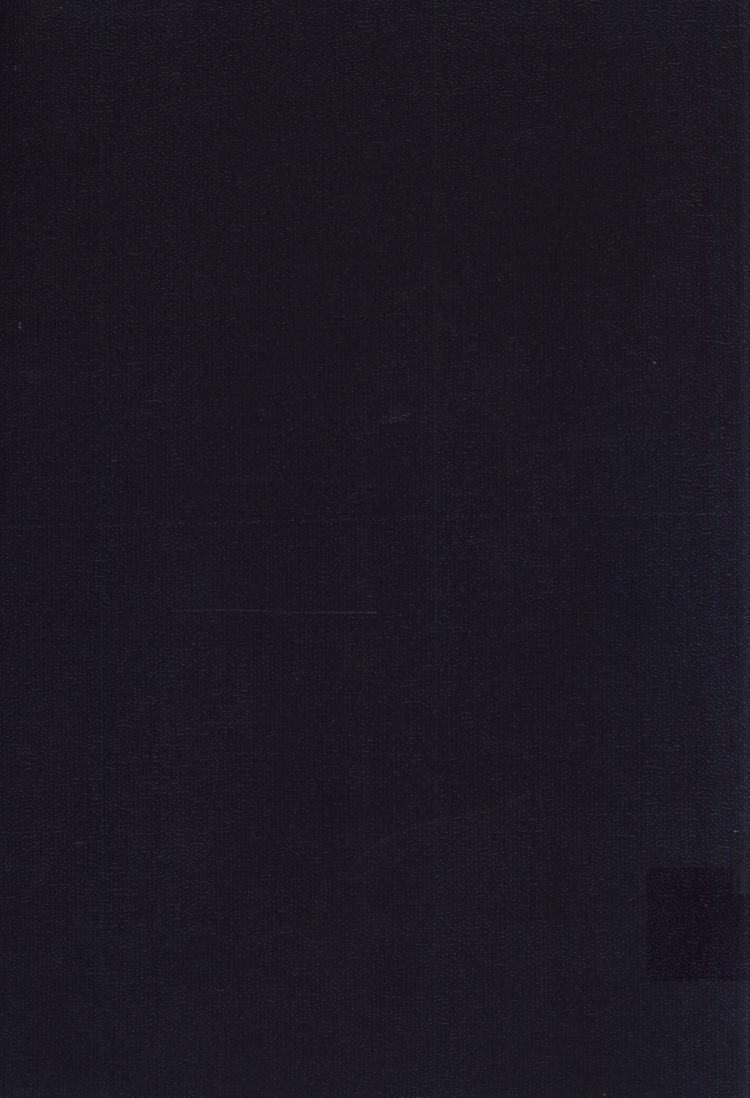